# **Universidad Torcuato Di Tella**

## **Escuela de Negocios UTDT**

## **MBA**

## **La organización como Sistema**

## **y el uso del Sistema SAP**

**Autor: Federico Pellejero** 

**Tutor: Ezequiel Tabuchini** 

**Fecha de entrega: Junio de 2012** 

**Lugar: Ciudad Autónoma de Buenos Aires** 

### **AGRADECIMIENTOS**

En primer término quiero agradecer a la Empresa, que (sin nombrarla, por un acuerdo de confidencialidad realizado entre ambos), me permitió el uso de información y el espacio para realizar las entrevistas.

A continuación quiero agradecer a las personas que directa o indirectamente, realizaron su aporte para que pueda finalizar con éxito la presente tesis:

A los entrevistados, por el tiempo y la experiencia que me lograron transmitir durante el proceso de entrevistas.

Al cuerpo de profesores por los conocimientos que me trasmitieron en los dos años de cursada.

A las Coordinadoras Graciela Villarruel, Clarisa Fischer, Evangelina Fernández y Mariana Moncayo por prepararnos y facilitarnos los materiales de estudio.

A los dos grupos de trabajo en los que participé para realizar todos los papers requeridos en la cursada.

Al Dr. Hilario Wynarczyk, Sociólogo, Profesor de posgrado de la Universidad Nacional de San Martin, la Universidad de Buenos Aires y el Consejo Profesional de Ciencias Económicas, por su generosa lectura crítica y sugerencias metodológicas y de redacción.

A mi madre, en especial, por su continuo impulso para llegar a coronar este peldaño de mi vida en mi formación académica y profesional.

A mi familia, por la paciencia, comprensión de los tiempos y esfuerzos dedicados al estudio.

Por último, un especial agradecimiento a mi tutor de tesis Ezequiel Tabuchini por sus aportes, críticas y valioso tiempo dedicado a revisar el documento.

### **RESUMEN EJECUTIVO**

El objetivo de esta tesis consiste en realizar un estudio del funcionamiento del Sistema Informático SAP en la filial argentina de una empresa internacional de productos industriales, desde la perspectiva de la Teoría General de los Sistemas. Para el desarrollo de la investigación la primera tarea consistió en revisión bibliográfica y la construcción de un marco teórico. Posteriormente se ha trabajado en una fase exploratoria basada en la inmersión del autor en el tema de estudio debido a su desempeño profesional en la organización. Luego el trabajo se sustentó sobre el análisis de documentación generada por el Sistema SAP, manuales operativos y un estudio de campo mediante entrevistas semiestructuradas a actores de diferentes subsistemas de la organización donde los módulos del SAP son utilizados. Por último se ha analizado toda la información empírica en contraste con el encuadre teórico. Los principales resultados de la investigación indican una disfuncionalidad en la operatoria del SAP que, por su vez, es resultado de procesos disfuncionales situados en la organización. Situación que deriva posteriormente en un funcionamiento entrópico de la organización como sistema.

> La cadena de abastecimiento de General Motors se gestiona mediante un software de SAP y un parque de diversiones de Walt Disney utiliza SAP para medir la estacionalidad de su demanda de helado.

> El equivalente al 73% de la cerveza que se produce en el mundo se vale de SAP, al igual que el 70% del chocolate o el 86% del calzado deportivo. La empresa alemana es la número uno del mundo en software para negocios.

> > (Florencia Donovan, Introducción a la entrevista a Jim Hagemann Snabe, co-CEO de SAP, Buenos Aires, Diario La Nación, Economía y Negocios, 20 de Noviembre 2011,p. 5).

### **PALABRAS CLAVES**

Sistema – SAP – Organización – Entropía

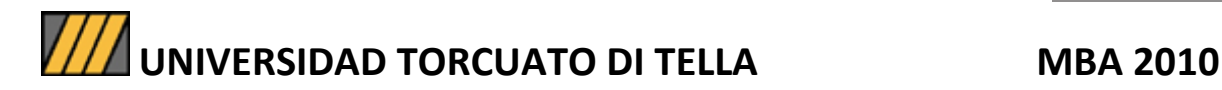

## **INDICE**

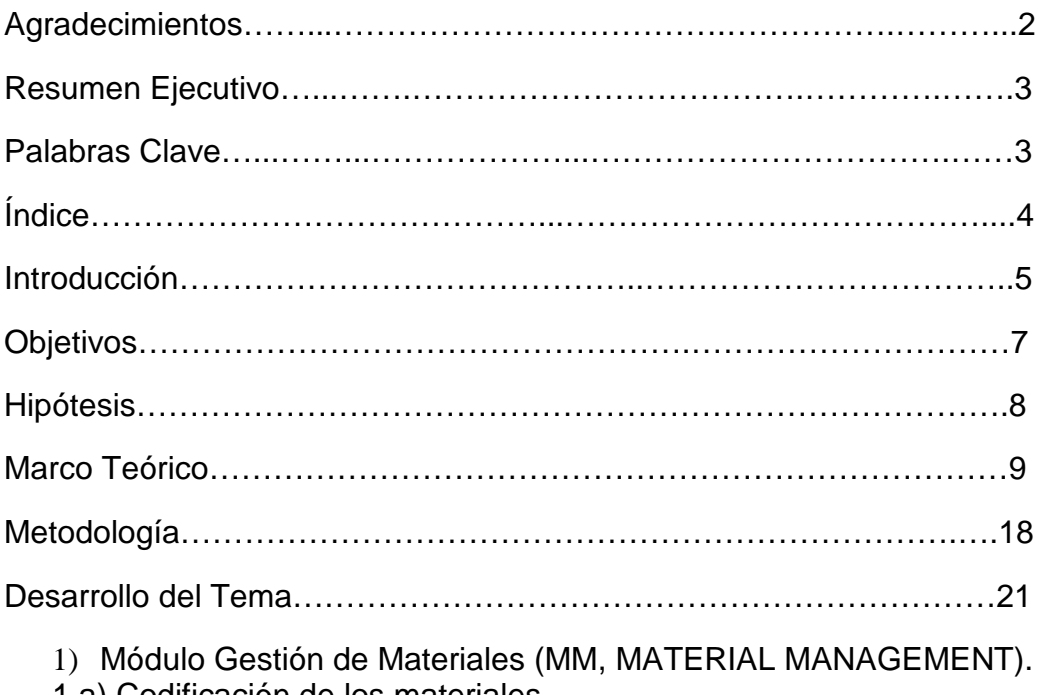

1.a) Codificación de los materiales.

1.b) Imputación de costos en las compras de bienes y servicios.

1.c) Movimiento interno de materiales. Órdenes de compra internas y registro de costos.

2) Módulo Ventas y Distribución (SD, SALES AND DISTRIBUTION). 2.a) Órdenes de Venta.

- 2.b) Reportes de Gestión.
- 3) Módulo Sistema de Proyectos (PS, PROJECT SYSTEMS).
- 3.a) Stock de Proyectos.
- 3.b) Manejo de copias.
- 3.c) Activación de costos (WIP, en inglés Work in progress).
- 4) Módulo Contabilidad Financiera (FI, FINANCIAL ACCOUNTING). y Módulo Contabilidad de Costos (CO, CONTROLLING).
- 4.a) Compensación de documentos para la previsión de potenciales incobrables.
- 4.b) Estados Contables por Segmento de Negocio.
- 4.c) Presupuesto.
- 4.d) Diferencias entre los módulos Contabilidad Financiera (FI) y Contabilidad de Costos (CO).
- 4.e) Base de datos: Concepto y tratamiento de la información.

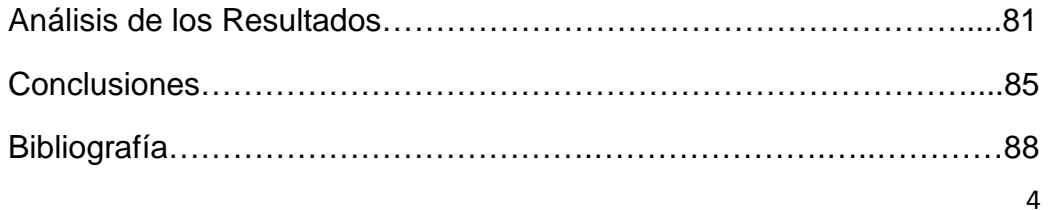

## **INTRODUCCIÓN**

## **La problemática de las migraciones de sistemas de tratamientos de datos**

Paulatinamente mayor cantidad de empresas opta por trabajar con Sistemas de Gestión Integrados a través de toda la organización (Brady, Monk & Wagner 2001). Estos Sistemas (debemos aclarar aquí que posteriormente en el marco teórico se utilizará con otro significado la palabra "Sistemas" como "Sistemas Sociales") permiten una mejora en la productividad, actualización e integración de la información en el momento de la toma de decisiones.

Esta práctica se encuentra especialmente extendida en empresas multinacionales que necesitan homogeneizar la información de diferentes países, para poder generar reportes de estados a nivel regional o bien mundial.

Los Sistemas llamados "ERP" se encuentran disponibles en el mercado de software. Los ERPs más conocidos en el mercado, son de las empresas SAP (tema de mi investigación), Oracle, PeopleSoft, Baan y JDEdwards.

Cada Sistema ofrece un paquete estándar que a su vez contiene módulos para ciertos tipos de industrias. Sin embargo, las empresas a veces deciden instalar solamente algunos módulos, debido a los altos costos.

Para implementar estos Sistemas (a los cuales también se va a referir como Paquetes Informáticos) es necesaria una migración completa de toda la información existente en las empresas, generada hasta ese momento con otros Sistemas. Por otro lado, la aplicación de un nuevo Sistema Informático involucra cambios en las tareas de las personas

que van a operar la entrada de datos<sup>1</sup>. En definitiva plantea un desafío a la organización.

Un problema derivado es que el ingreso de datos en los sistemas de trabajo anteriores suele encontrarse en pocas manos y por consiguiente el ingreso de la información es conocido por pocos actores de la organización que acumulan la experiencia.

El párrafo anterior acerca al lector a un punto crucial en el trabajo de investigación. En el caso de los Sistemas "ERP" y para el caso de SAP, el ingreso de datos se constituye en una tarea de prácticamente todos los actores de la organización. De esta manera el sistema permite contar con un mayor volumen de información disponible pero plantea un desafío al control, a los criterios de homogeneidad en la carga de información y a las prácticas a las cuales están habituados los componentes de la organización.

Por ejemplo, suponiendo un caso en el que hay tres personas que cargan la misma clase de datos, todas necesitan completar exactamente los mismos campos y con los mismos criterios y parámetros. De igual modo, si elaboran un reporte su construcción debe seguir en todos los casos parámetros similares. Y esta demanda se multiplica, en la medida en que el uso de esta tecnología debe ser replicada en varios sectores de la organización.

 $\overline{a}$ 

<sup>&</sup>lt;sup>1</sup> Técnicamente "input". Pero, a fin de evitar confusiones, se reserva este vocablo para su uso más adelante en la Teoría de los Sistemas Administrativos que a su vez se nutre de la Teoría General de los Sistemas.

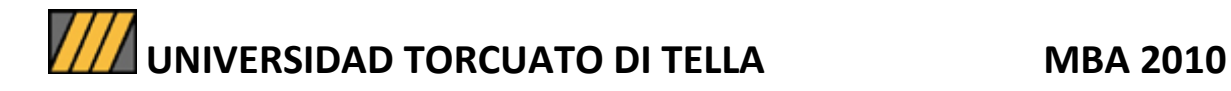

### **OBJETIVOS**

### **Objetivo General**

En el caso que ocupa esta investigación, en el año 2006 la empresa implementó el SAP en todos los sectores. El fin de la implementación se basaba en tres criterios de gestión, consustanciales a la lógica del SAP: **a)** Unificar la carga de datos en un solo sistema, **b)** Lograr un mayor control interno de todas las operaciones de la empresa y **c)** Mejorar la calidad de los reportes de gestión.

Teniendo en cuenta este panorama, el objetivo general es evaluar el estado actual de la aplicación del Sistema Informático SAP (una variante de los Paquetes ERP como ya he expresado) en la empresa sobre la cual se enfoca el estudio, desde la perspectiva del funcionamiento organizacional.

### **Objetivos Específicos**

Los datos obtenidos de las entrevistas y la documentación interna de la organización, básicamente información almacenada en las computadoras y reportes en papel, puestos en contraste con las normas propias del sistema expuestas en sus manuales, permitirán saber si la aplicación del SAP en la empresa estudiada (la cual a partir de aquí será referida simplemente como "la empresa") está rindiendo los resultados esperados. A partir de ahí la intención es detectar los problemas operativos y finalmente establecer unas breves recomendaciones.

## **HIPÓTESIS**

 La principal hipótesis de trabajo de esta tesis, es que existen problemas de funcionamiento de la organización como sistema (empleándose ahora un concepto de Teoría General de los Sistemas) y que la subsiguiente condición de Sistema Disfuncional trae aparejada una serie de déficits operativos del uso del SAP, que se manifiestan en última instancia en la cantidad y calidad de los reportes.

 En este punto vale la pena recalcar, como ya ha sido anticipado, que se utilizará a lo largo del estudio el término "Sistema" con dos acepciones. Una como Sistema Informático (Sistema SAP) y otra como sistema en el sentido propio de la Teoría General de los Sistemas y sus derivaciones específicas para las ciencias de la administración (Chiavenato 2000: 769).

En principio, las causas de estos déficits (que deberán ser sistematizadas en el estudio) se podrán hipotizar como situadas en la cultura organizacional, el entrenamiento, la asignación de recursos y en definitiva el funcionamiento de la empresa como sistema.

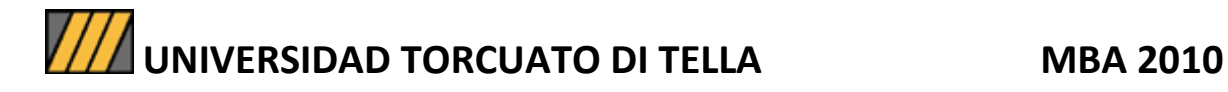

## **MARCO TEÓRICO**

### **Empresa, Sistema y Cultura**

En el enfoque teórico de esta tesis, juega un papel crucial la Teoría de los Sistemas y la nomenclatura técnica, de la cual deriva la aprehensión de los fenómenos organizacionales en el campo específico de las ciencias de la administración.

Sobre este punto habrá que volver una vez más sobre la diferencia semántica entre sistemas como los modos de estructuración de la sociedad - en este caso, de las organizaciones - y por otra parte sistemas como "Sistemas informáticos" (o también Paquetes Informáticos). En la segunda acepción, como ya ha sido expresado, se ubican las referencias a SAP al decir "Sistema SAP", y de igual modo ERP al hablar de la familia de los "Sistemas ERP".

La idea central a enfatizar aquí es que a la hora de analizar y diagnosticar los problemas inherentes al empleo del SAP en la empresa, interesa principalmente la primera acepción que se mencionó, de sistema como sistema organizacional y la Teoría de los Sistemas como el encuadre teórico que describe y explica esta clase de sistemas.

En tal sentido el "enfoque sistémico" es incorporado por las ciencias de la administración y la Teoría General de la Administración (TGA) a partir de la Teoría General de Sistemas (TGS) cuya formulación por sus derivaciones en las ciencias sociales y administrativas, se encuentra en la obra del biólogo Von Bertalanffy (1951). En adelante este enfoque será mencionado siendo aplicado exclusivamente al campo de la administración como Teoría de los Sistemas (TS). Por su vez Chiavenato (2000: 767-805) brinda una exposición muy útil de los conceptos básicos de la TGS para explicar las características y parámetros comunes a todos los sistemas, basándose principalmente en Johnson, Fremont & Rosenzweig (1968). Esta explicación sirve para

hacer una transición del marco teórico desde la Teoría General de Sistemas hacia el enfoque aplicado en las ciencias de la administración.

En primer término, "un sistema es un todo organizado o complejo; un conjunto o combinación de cosas o partes que forman un todo complejo o unitario" (op. cit.: 113). Las partes que constituyen un sistema pueden ser a su vez sistemas menores o subsistemas.

Dichas partes, interactúan entre sí (al hablar de organizaciones) para desarrollar una misma función y llegar a un mismo objetivo.

En segundo término, entre las partes de un sistema también pueden existir relaciones contradictorias y de tensión. Esto es conocido como un estado de tensión del sistema.

Por consiguiente, el tipo de relaciones entre las partes de un sistema (Chiavenato 2000: 715-725) puede hacer que sea funcional o disfuncional. En el primer caso, el sistema funciona en equilibrio o armonía entre los componentes y produce un efecto de sinergia. En el segundo caso, el sistema es disfuncional y pierde energía. El fenómeno de pérdida de energía es conocido como Entropía o de Relaciones Entrópicas. (Ambos términos, Sinergia y Entropía, provienen de la física, pero han migrado a las ciencias sociales y específicamente a las ciencias de la administración).

El diagnóstico de estos problemas, tiende precisamente a evitar el aumento de la entropía y el desarrollo en cambio de un estado de creciente orden y organización del sistema.

En tercer término, los sistemas pueden ser "Cerrados" o "Abiertos". Los Sistemas Cerrados no mantienen intercambios con el ambiente que los rodea y es correcto decir que son herméticos. Los Sistemas Abiertos en cambio mantienen intercambios con su entorno. Esta segunda característica es propia de todos los sistemas biológicos y sociales. En los sistemas sociales los intercambios pueden consistir en acuerdos y transacciones.

Los Sistemas Abiertos (únicamente en lo que a sociales se refiere), son autorregulados y autoadaptativos. Esto significa que en interacción con otros sistemas y en general con aquello que constituye su entorno, pueden reorganizarse para adaptarse a las condiciones cambiantes, tendiendo hacia la construcción de nuevos puntos de equilibrio que generen sinergia. En términos de teoría de las organizaciones esto significa que las organizaciones son sistemas capaces de aprender y es el aprendizaje una de las dimensiones estratégicas para el aumento de su funcionalidad.

Al interior de una organización como sistema mayor, sus partes o subsistemas, de acuerdo a lo expuesto anteriormente, mantienen entre sí intercambios y transacciones pero también pueden protagonizar estados de "Tensión del Sistema". De esta manera, el grado de sinergia en los intercambios entre estos subsistemas puede hacer que el sistema mayor (la organización) pase por Estados Funcionales o Disfuncionales.

Aplicando ahora los conceptos teóricos aquí mencionados, en el caso concreto de la empresa objeto de la investigación, esta última constituye en su totalidad un sistema mayor o un sistema complejo. Dentro de ella es posible encontrar distintos subsistemas como por ejemplo logística, compras, tesorería y otros. Estos mantienen relaciones entre sí (son sistemas abiertos, como todos los sistemas sociales) y la relación del conjunto total del los subsistemas puede ser funcional o disfuncional.

En este momento, es importante destacar la calidad de funcional o disfuncional de la empresa, específicamente en relación a la aplicación del Paquete SAP. Si las relaciones entre las partes son disfuncionales en cuanto al empleo del SAP significa que hay un fenómeno de Entropía o Pérdida de Energía (migrando aquí el vocabulario que proviene de la física y fue adoptado en las ciencias sociales). El diagnóstico de los problemas permitiría tomar decisiones para lograr un estado de Sinergia o Entropía Negativa.

Ahora bien, el funcionamiento de los sistemas constituidos por organizaciones tiene en la cultura un factor crucial para los procesos de autorregulación y autoadaptación, que técnicamente se denomina en ciencias de la administración "Cultura Organizacional".

"La Cultura Organizacional es un conjunto de valores, creencias, tradiciones y modos de ejecutar las tareas que, de manera consciente o inconsciente, cada organización adopta y acumula con el tiempo y que condiciona fuertemente el pensamiento y el comportamiento de sus miembros" (Chiavenato 2000: 636).

La cultura opera en cierto modo como la argamasa que mantiene cohesionados y en relación los elementos de un sistema y los subsistemas de un sistema mayor.

A partir de aquí la cultura pasa a ser un factor estratégico de los sistemas organizacionales como capaces de retroalimentarse, autoregularse y adaptarse a las circunstancias cambiantes. Las organizaciones capaces de protagonizar cambios internos pueden resultar más equilibradas, sinérgicas y en definitiva funcionales. Por tal motivo (op. cit.: 637) "si las organizaciones quieren sobrevivir, desarrollarse, revitalizarse y renovarse, deben cambiar su cultura organizacional".

En el mismo sentido, Senge (2006:50) manifiesta que "cambiar nuestro modo de interactuar, significa modificar no sólo las estructuras formales de la organización, sino las pautas de interacción más sutiles que existen entre las personas y los procesos". Situación que ayuda a aprender en las organizaciones y que "significa someterse a la prueba continua de la experiencia y trasformar esa experiencia en un conocimiento que sea accesible a toda la organización y pertinente a su propósito central" (op. cit.: 51). El mismo autor expresa "creemos que la organización inteligente - la organización 'que entiende' y hace del aprendizaje continuo una faceta vital de su gestión - existe ante todo

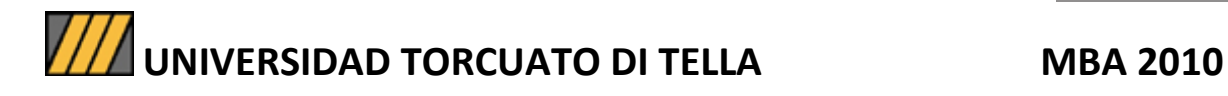

como una visión en nuestras experiencias y nuestra imaginación colectiva" (op. cit.: 6).

### **Sistemas informáticos para usos empresarios**

En este ítem será trabajado el concepto de sistemas aplicado ahora a la tecnología informática y los ERPs, con enfoque en sus ventajas pero también sus altos costos.

Un integrante de esta familia de software es el Sistema Informático SAP, situado en el foco de nuestro estudio.

Los autores Brady, Monk & Wagner (2001:2) explican que los programas del tipo ERP "son los más usados de los sistemas de tecnología de la información. Ayudan a la gestión de la empresa a través de procesos de negocio usando una base de datos común y compartiendo herramientas como los reportes de gestión. También se usan como soporte de operaciones eficientes en los procesos de negocios para integrar actividades, como ser ventas, marketing, manufactura y otras".

Por el contrario, si cada departamento de una organización compleja tuviese un programa informático propio, el conjunto informático no sería un ERP porque no constituiría un sistema tecnológico integrado a toda la empresa capaz de homogeneizar la información para el manejo de las decisiones. Ésta es la diferencia fundamental entre el enfoque ERP y otras aplicaciones de gestión con alcances restringidos a departamentos que en cierta medida funcionan aislados entre sí.

Además otros autores como Grant, Hurley, Hartley, Dunleavy & Balls (2000:13) sostienen que "implementar un ERP conlleva a grandes cambios a nivel organizacional, cultural y en los procesos de negocio. Muchos de los ERP desarrollados en los 90 llevaron a las compañías al rediseño de su proceso de negocio para eliminar el trabajo que no genera valor agregado, dejando a los empleados que se enfoquen en el

verdadero valor agregado de sus actividades, aumentando la capacidad productiva de las compañías".

Respecto del problema del costo. Grant, Hurley, Hartley, Dunleavy & Balls (2000: 51) comentan que:

> La instalación de un ERP es una gran inversión de recursosrecursos financieros para los costos de las licencias del software, la asistencia de consultores externos necesarios para finalizar la implementación y los propios recursos humanos de la empresa -. Además instalar un ERP requiere mucho tiempo - más de 12 meses en muchos casos y hasta 36 meses o más en algunos casos complejos y de grandes compañías que están simultáneamente comprometidas en un serio proceso de cambio -. Las implementaciones en varios países a la vez también incrementan los plazos. La complejidad de la implementación de un ERP aumenta según el grado de cambio en los procesos.

Sin embargo, para muchas compañías la perspectiva de instalación de ERP en términos de costo - beneficio presenta dificultades como veremos a continuación citando textualmente a Brady, Monk, & Wagner (2001: 145):

- a) El software ERP es muy costoso y el recupero del pago se encuentra pasando normalmente el rango de años usado en un modelo de Análisis de Costo - Beneficio.
- b) Los beneficios son intangibles. ¿Cómo se le puede poner un precio a la información integrada versus información no integrada?
- c) Muchos retornos de la inversión son negativos. Normalmente, solo proyectos con ROI (Retorno Operativo de la Inversión) positivo son financiados.

### **El SAP un miembro de la familia de los ERPs.**

Dentro de la comercialización de sistemas ERP, entre los productos disponibles en el mercado, es posible encontrar los de la empresa SAP AG. Es una empresa de informática alemana con sede en Walldorf, que comercializa un conjunto de aplicaciones de software empresarial. Se considera es el tercer proveedor independiente de software del mundo

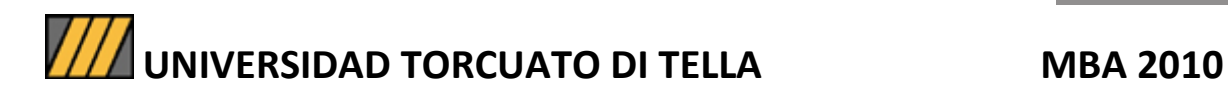

(detrás de Microsoft y Oracle) y el mayor de la Unión Europea. Fue fundada en 1972 en la Ciudad de Mannheim, Alemania, por algunos de los antiguos empleados de IBM, bajo el nombre de "Systemanalyse, Anwendungen und Programmentwicklung" (SAP) que traducido al español significa Sistemas, Aplicaciones y Productos en Procesamiento de Datos. El nombre fue tomado de la división en la que los creadores, trabajaban en IBM.

 La empresa estudiada en esta tesis, utiliza la versión del programa denominada SAP R/3, que a partir de aquí, se nombrara "SAP". Esta tecnología informática, de acuerdo a los autores Brady, Monk & Wagner (2001:151-155) fue lanzada en 1992 y es la primera versión de un sistema de información integrado por el proveedor de software alemán mencionado. El programa contiene los siguientes 11 módulos, que pueden ser implementados en grupo o selectivamente.

### **Los 11 módulos de SAP R/3:**

1. Material Management (MM), Gestión de Materiales: gestiona la adquisición de materia prima con los proveedores (compras), la recepción, el almacenaje y las cantidades de los productos semi- terminados o en proceso y los productos terminados.

2. Sales and Distribution (SD), Ventas y Distribución: registra órdenes de venta y programa las entregas a los clientes.

 3. Production Planning (PP), Planeamiento de la Producción: registra y mantiene la información referida a la planificación y actividades de la producción.

3. Quality Management (QM), Gestión de la Calidad: ayuda a planificar y registrar actividades de control de calidad y certificaciones de materiales.

4. Plant Maintenance (PM), Mantenimiento de Planta: permite planificar un mantenimiento preventivo de la maquinaria en la

planta, de forma de reducir las roturas y fallas al mínimo y gestionar, los recursos necesarios.

5. Project System (PS), Sistema de Proyectos: permite el planeamiento y control de proyectos de producción, marketing y nuevos productos (investigación y desarrollo). La función crucial del modulo consiste en hacer la comparación entre los costos actuales y los presupuestados. Además este modulo puede ser usado para administrar la implementación del Paquete SAP R/3

6. Financial Accounting (FI), Contabilidad Financiera: registra las transacciones en las cuentas contables y genera los estados financieros para presentar a terceros.

 8. Controlling (CO), Contabilidad de Costos: es usado por los gerentes internamente para analizar la gestión de los negocios. El software identifica los costos de los insumos y los "asigna" a diferentes unidades de negocio.

9. Asset Management (AM), Gestión de Activos Fijos: ayuda a la empresa a gestionar la compra de activos fijos (inmuebles de planta y maquinarias); asimismo calcula sus depreciaciones en base a sus valores de origen.

10. Human Resources (HR), Recursos Humanos: se ocupa del reclutamiento de empleados, las contrataciones, entrenamiento, pagos y el procesamiento de beneficios.

11. Industry Solutions (IS), Soluciones de Industria: funciona en la práctica como un "manual" que explica el manejo y las configuraciones adecuadas de los restantes módulos para las demandas de industrias especificas. Por ejemplo, automotriz, química, bancaria. Estas soluciones simplifican el proceso de configuración de los módulos. Es preciso mencionar que la empresa objeto de nuestro estudio no utiliza este módulo. En su lugar copia de otras filiales y de su sede madre la configuración

de los módulos que adquirió, tendiendo de este modo a homogeneizar el funcionamiento del sistema global, que es internacional.

De los 11 módulos mencionados la empresa estudiada emplea 7, por motivo de costos ya explicados en las páginas 13 y 14. Este conjunto constituye el universo de módulos para el presente estudio.

Posteriormente, a partir de la fase exploratoria (para la confección de la tesis) serán seleccionados los que presentan mayores déficits operativos y que son 5. Estos últimos constituyen la muestra y, como es posible apreciar, son la mayoría.

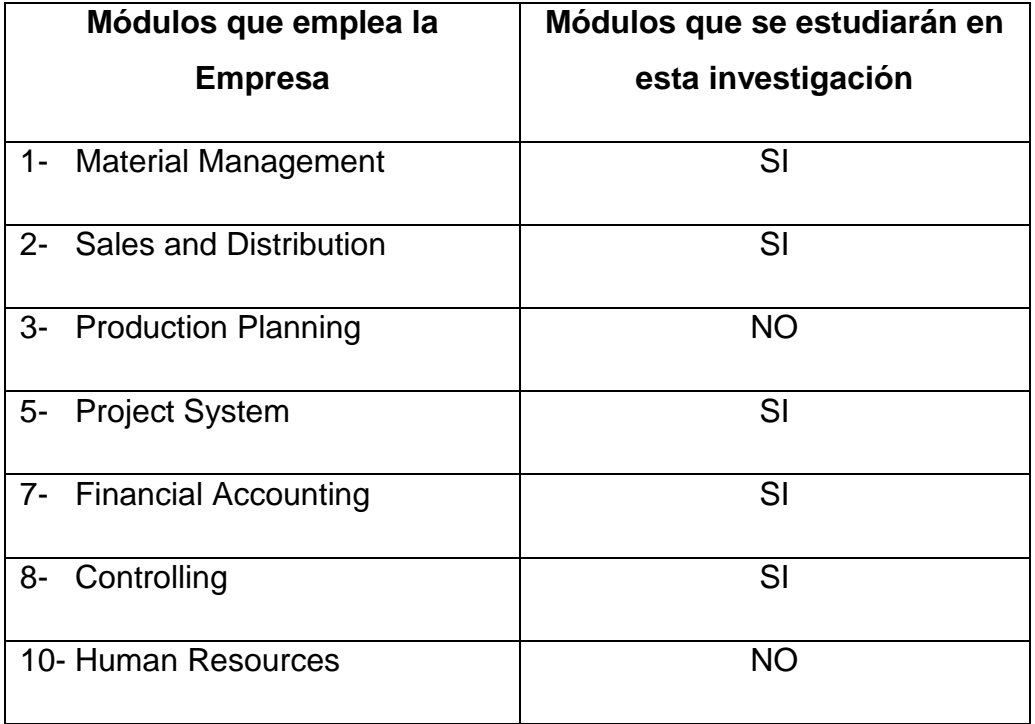

## **METODOLOGÍA**

El desarrollo de la investigación se basó en un proceso de estudio de bibliografía, manuales del Sistema SAP, 23 entrevistas a diferentes personas involucradas en el uso del SAP dentro de la empresa y estudio de reportes ejecutados mediante la aplicación del SAP (estos reportes técnicamente constituyen "documentación interna de la organización", para usar aquí nomenclatura propia de la metodología de la investigación, Aaker y Day, (1989: 57-58).

La información empírica se obtuvo a través de dos medios, por un lado de las entrevistas que se basaron en una guía compuesta por preguntas cerradas y preguntas abiertas. Por otro lado, de los reportes obtenidos del Sistema SAP. Luego se contrastaron ambas prácticas con la teoría proveniente de libros y manuales del Sistema SAP. Con dicha información, se realizaron inferencias acerca del funcionamiento del SAP en la empresa y de la organización como sistema en el uso de esta tecnología informática.

A continuación se detalla en la lista de los entrevistados sus características sociográficas, en términos de cuatro variables: género, edad, formación y rol en la empresa.

ENTREVISTADO 1: Mujer, 36 años, Contadora Pública, Controller de la División Baja Tensión.

ENTREVISTADO 2: Mujer, 24 años, Contadora Pública, Asistente de Controller de la División Baja Tensión.

ENTREVISTADO 3: Mujer, 30 años, Licenciada en Administración, Asistente de Controller de la División de Media Tensión.

ENTREVISTADO 4: Hombre, 30 años, Ingeniero, Project Manager de Sistemas de Baja Tensión.

ENTREVISTADO 5: Hombre, 45 años, Ingeniero, Project Manager de la Sistemas de Baja Tensión.

ENTREVISTADO 6: Hombre, 40 años, Licenciado en Sistemas, responsable del sistema SAP en la empresa estudiada, con un equipo de cuatro personas a su cargo.

ENTREVISTADO 7: Hombre, 32 años, Técnico del equipo SAP.

ENTREVISTADO 8: Mujer, 28 años, Licenciada en Administración de Empresas, Responsable de facturación.

ENTREVISTADO 9: Mujer, 28 años, Estudiante de Psicología, ingresa (Order Handler) las órdenes de venta de Productos de Baja Tensión.

ENTREVISTADO 10: Hombre, 38 años, Ingeniero, Jefe de Project Managers de Sistemas de Baja Tensión.

ENTREVISTADO 11: Mujer, 28 años, Contadora Pública, Analista Contable de Servicios Compartidos de Administración (de ahora en adelante SAS).

ENTREVISTADO 12: Hombre, 36 años, Secundario completo, Analista de Cuentas a Cobrar de SAS.

ENTREVISTADO 13: Mujer, 27 años, Estudiante de Licenciatura en Administración de Empresas, Analista de Cuentas por Pagar de SAS.

ENTREVISTADO 14: Hombre, 31 años, Contador Público, Coordinador Contable de SAS.

ENTREVISTADO 15: Hombre, 41 años, Ingeniero, Gerente Comercial de Sistemas de Baja Tensión.

ENTREVISTADO 16: Mujer, 39 años, Contadora Pública, Responsable de impuestos y activos de la planta.

ENTREVISTADO 17: Hombre, 30 años, Contador Público, Analista Contable de SAS.

ENTREVISTADO 18: Mujer, 46 años, Secretaria del Manager de Productos de Baja Tensión que se fabrican en la planta de Tucumán.

ENTREVISTADO 19: Mujer, 31 años, Licenciada en Comercio Exterior, Analista de Comercio Exterior de Sistemas de Baja Tensión.

ENTREVISTADO 20: Hombre, 37 años, Ingeniero, Manager de Productos de Baja Tensión.

ENTREVISTADO 21: Hombre, 58 años, Ingeniero, Manager de la División completa de Baja Tensión.

ENTREVISTADO 22: Hombre, 35 años, Ingeniero, Responsable del almacén de Sistemas de Baja Tensión.

ENTREVISTADO 23: Hombre, 36 años, Licenciado en Administración, Responsable de Compras y Logística de Baja Tensión.

## **Cuestionario de las entrevistas**

 Primeramente se solicitaron datos personales: Sexo, edad, nivel de estudio alcanzado y actual puesto de trabajo.

Seguidamente se formularon preguntas estructuradas, como ser:

1. Usted trabaja con el SAP: ¿Podría decirme con qué módulo trabaja?

2. ¿Cuáles son las transacciones de SAP con las que trabaja habitualmente?

3. En dichas transacciones: ¿Puede crear datos y modificarlos o solo puede visualizarlos?

4. En los módulos mencionados: ¿A cuáles transacciones tiene acceso?

5. Desde que usa SAP en la Empresa: ¿Recuerda haber recibido capacitación o manuales de SAP?

6. ¿Conoce otras personas que cargan o modifican datos en esas transacciones?

7. ¿Usa reportes extraídos de SAP, para realizar análisis?, ¿De ser así, en qué situaciones?

8. Luego de bajar los reportes que extrae de SAP: ¿Debe agregarle otra información adicional que le falte para llegar al

reporte que necesita armar?

9. Cuando no tiene todos los reportes que necesita, ¿los solicita al departamento de sistemas?

10. ¿Tiene reuniones periódicas, por ejemplo con la gente de IT o de otros sectores de la empresa?

A continuación se comienza a trabajar con los resultados de la investigación sobre la muestra de módulos indicada con la palabra "SI" en el cuadro de la página 17.

## **DESARROLLO DEL TEMA**

## **1) MODULO GESTION DE MATERIALES (MM, MATERIAL MANAGEMENT)**

## **1.a) CODIFICACION DE LOS MATERIALES**

A partir de los años 70 aparece la necesidad (Pranteda 1997) de clasificar las mercancías mediante un sistema de codificación en el comercio internacional para poder determinar posiciones arancelarias en materia de derecho aduanero. Sobre la base de criterios lo más universales posibles y por consiguiente "objetivos". En este punto Pranteda (op. cit.: 2) coloca en contraste los conceptos de descripción, que es básicamente subjetivo y el de codificación, que permite la objetividad y practicidad de los lenguajes simbólicos.

> Las descripciones han sido siempre subjetivas, dependiendo de cada individuo o de las formas de expresarse de los habitantes de un país o de una región; incluso los nombres mismos de los productos son distintos, aún en los países con un idioma común. La codificación, en cambio, ofrece la objetividad de los lenguajes simbólicos o artificiales como es el caso, por ejemplo, de los lenguajes de la química o la matemática.

 Existen varios sistemas de codificación y los más usados son los códigos alfabético, numérico y alfanumérico. Continolo (1965: 72-74) los diferencia y explica en una gradación cualitativa haciendo notar que en definitiva el más conveniente es el alfanumérico, aunque también presenta algunas dificultades propias.

En primer término, el autor distingue entre el sistema alfabético y los sistemas numérico y alfanumérico (op. cit.: 72) explicando que:

> Sucede a veces que la clasificación alfabética de materias no representa la solución más adecuada para satisfacer determinadas exigencias. Tal es el caso de clasificaciones destinadas a ser posteriormente objeto de subdivisiones y cuando resulte agrupar conceptos de carácter similar. En tales circunstancias puede utilizarse un sistema de ordenación numérico o alfanumérico que permita analizar más profundamente el contenido de cada encabezamiento o – por el contrario -, agruparlas en categorías más amplias.

En cambio respecto de los últimos dos sistemas mencionados anteriormente, el mismo autor expresa (op. cit.: 73) que:

> En la clasificación numérica de materias éstas se ordenan no alfabéticamente, sino por orden de numeración. […]

> [...] Primeramente se hacen los grupos más generales, cada uno de los cuales, a su vez, se subdivide en otros (en una serie que puede ser ilimitada), que pueden subdividirse nuevamente. Cada grupo de orden más general se distingue por un número que va separado del subgrupo por un punto o una barra transversal (las omisiones son nuestras).

El autor citado da este ejemplo que deja ver la complejidad del sistema numérico:

33. Materiales de construcción

33.1. Cemento

33.1.1. Portland

33.1.2. White Portland

33.1.3. Cemento hidráulico

33.2. Otros materiales

33.2.1. Refractarios

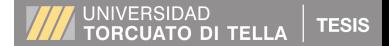

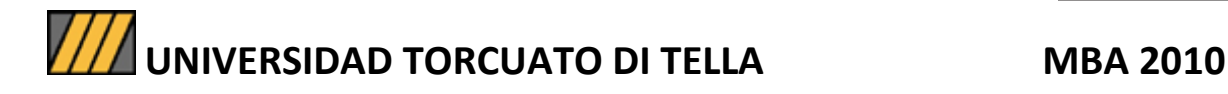

Luego explica el funcionamiento del sistema alfanumérico y brinda un ejemplo (op. cit.: 73):

> En lugar del sistema numérico puede también adoptarse el sistema alfanumérico, de modo que si la primera clasificación se ha indicado mediante un número, la siguiente se indica con una letra, y así sucesivamente. Por ejemplo:

> > 33. Materiales de construcción

 33A Cemento 33A1 Portland 33A2 White Portland 33A3 Cemento hidráulico 33B Otros materiales 33B1 Refractarios

La diferencia planteada por el autor entre estos últimos dos sistemas radica en la mayor dificultad nemotécnica que presenta el sistema alfanumérico por la relación que existe entre números y letras, no existiendo esta dificultad en el sistema numérico.

Ahora bien, la empresa en estudio utiliza el sistema de codificación **alfanumérico**. Las codificaciones son puestas en práctica con la transacción MM01 (figuras 1 y 2, p. 24) cuando en el SAP los operadores "crean" un material.

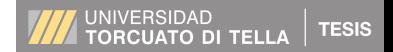

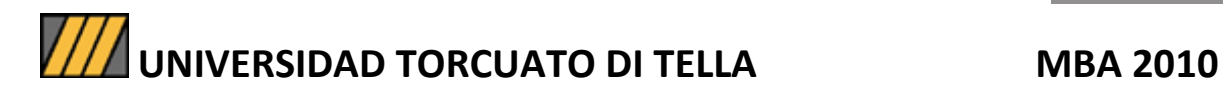

## **Figura 1. Transacción MM01 Pantalla de creación de**

**Materiales.**

| Material Tratar Pasara Opciones Sistema Ayuda       | HØMS <b>AP</b>                                |
|-----------------------------------------------------|-----------------------------------------------|
| . 4 8 6 6 6 6 6 6 6 6 7 8 9 6 7 8 7 8 7 8 7<br>Ø    |                                               |
| <b>Crear material (Acceso)</b>                      |                                               |
| Selección de vistas   Niveles organización<br>Datos |                                               |
|                                                     |                                               |
| $\bullet$<br>Material                               |                                               |
| ū<br>Ramo                                           |                                               |
| ū<br>Tipo material                                  |                                               |
| N° modif.                                           |                                               |
|                                                     |                                               |
| Modelo <sub>/</sub>                                 |                                               |
| Material                                            |                                               |
|                                                     |                                               |
|                                                     |                                               |
|                                                     |                                               |
|                                                     |                                               |
|                                                     |                                               |
|                                                     |                                               |
|                                                     |                                               |
|                                                     |                                               |
|                                                     |                                               |
|                                                     |                                               |
|                                                     |                                               |
|                                                     |                                               |
|                                                     |                                               |
|                                                     |                                               |
|                                                     |                                               |
|                                                     |                                               |
|                                                     | D QAR (1) (100) <sup>H</sup> ARVAP-S-1026 INS |
|                                                     |                                               |

**Fuente:** Guzmán Anderson 2007, p.3

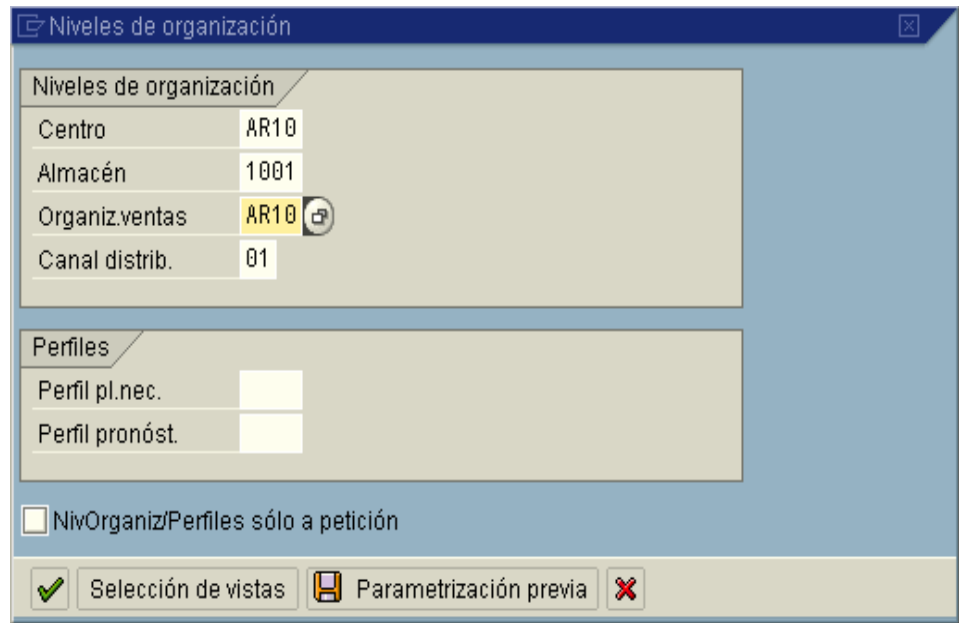

**Figura 2. Segunda pantalla de creación de materiales.** 

**Fuente:** Guzmán Anderson 2007, p.5

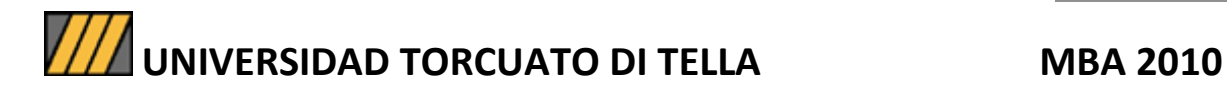

Para ello el SAP le solicita al usuario "obligatoriamente" completar una serie de campos (es imprescindible llenar todos), que a continuación serán detallados de acuerdo con el correspondiente manual interno de la empresa (Guzmán Anderson 2007: 3-6). El campo que aparece en primer lugar es el más importante, precisamente por todo lo que se viene exponiendo acerca del uso del sistema de codificación alfanumérico. Los primeros cuatro ítems detallados abajo se encuentran en la figura 1 (p. 24) mientras que los restantes cuatro se encuentran en la figura 2 (p. 24):

- 1- **Material:** "Clave alfanumérica que identifica al material de forma unívoca". Ejemplo: I0903AHSD, significa cable canal de 4x56 cm.
- 2- **Ramo**: "Clave indica a qué ramo industrial se encuentra asignado el material". Ejemplo: Electricidad.
- 3- **Tipo de material:** "Para este concepto existe una clave que asigna el material a un tipo, como por ejemplo materias primas y mercaderías".
- 4- **Material modelo:** "Significa un número de material ya existente, y ese dato ha de ser utilizado para la creación de un material similar como copia de ese. Esta aplicación permite bajar el tiempo de creación porque hay campos que se completan por default tomando la información del material modelo seleccionado". Por ejemplo, el material I08006AD para la creación del microchip de las llaves térmicas. Estas descripciones llamadas "modelo" ya vienen con el Sistema SAP.
- 5- **Centro:** "Este concepto se refiere a un número que identifica un centro de forma unívoca". Ejemplo: AR34 es Bahía Blanca y AR67 Rosario.

- 6- **Almacén:** "Existe un número que identifica un almacén unívocamente". Ejemplo: 1010 es el Almacén de la unidad de negocios de Media Tensión.
- 7- **Organización de ventas:** "Número que identifica a qué organización de ventas pertenece el material". Desde dónde se despacha el material por ejemplo: AR10 es Bahía Blanca y AR20 Campana.
- 8- **Canal de distribución:** "Clave con la cual se define el canal de distribución del material". Ejemplo: 01 es Venta directa y 02 es Venta por mayorista.

Seguidamente toda esta información ingresada en los ocho campos se graba en el Sistema SAP y el material queda simbólicamente disponible.

Ahora, en la investigación de campo, se ve que sucede en la empresa estudiada cuando el usuario crea una identificación para cada material siguiendo una clave alfanumérica. Se comenzará con la respuesta de una persona que jugó un papel clave en la implementación del SAP y escribió el instructivo de uso interno correspondiente al modulo de materiales (Entrevistado Nº 6). Su opinión permite apreciar incoherencias en la estructura de códigos. Algunos códigos provienen del momento en que fue generado el sistema y fueron tomados de un prototipo abstracto al que es usual referirse como "sociedad modelo", y que podríamos definir también como una sociedad ideal, provista por el Sistema SAP como un modelo de trabajo para sus clientes. Pero otros códigos fueron migrados del sistema de trabajo anterior a la implementación del SAP con criterios que resultan ahora incongruentes: "La base de materiales que se encuentra cargada en el sistema no tiene un patrón lógico estipulado en todos los materiales creados desde su implementación hasta el día de hoy", dice el entrevistado.

Por otra parte, la similitud entre códigos de materiales debería hacer que la ubicación entre ellos en el almacén, se encuentre próxima en la medida en que los códigos indican semejanza. Sin embargo la incoherencia establecida en el párrafo anterior tiene efectos "caóticos" en el almacenamiento. Una de las consecuencias de este desorden se manifiesta a la hora de hacer inventarios.

En la figura Nº 3 se visualiza en una lista parcial de materiales muy parecidos con diferencias sustanciales entre sus códigos, que revelan el problema que venimos desarrollando. Es así que el entrevistado Nº 22 expresa su inquietud ante la situación planteada:

> Como estamos trabajando perjudica y alarga los tiempos de hacer las tareas. Por ejemplo en un recuento físico de material cuando hay que identificar a cada elemento por su código, no se puede seguir un patrón lógico en el sistema. Los textos de los materiales similares no siempre corresponden a códigos lógicos entre ellos.

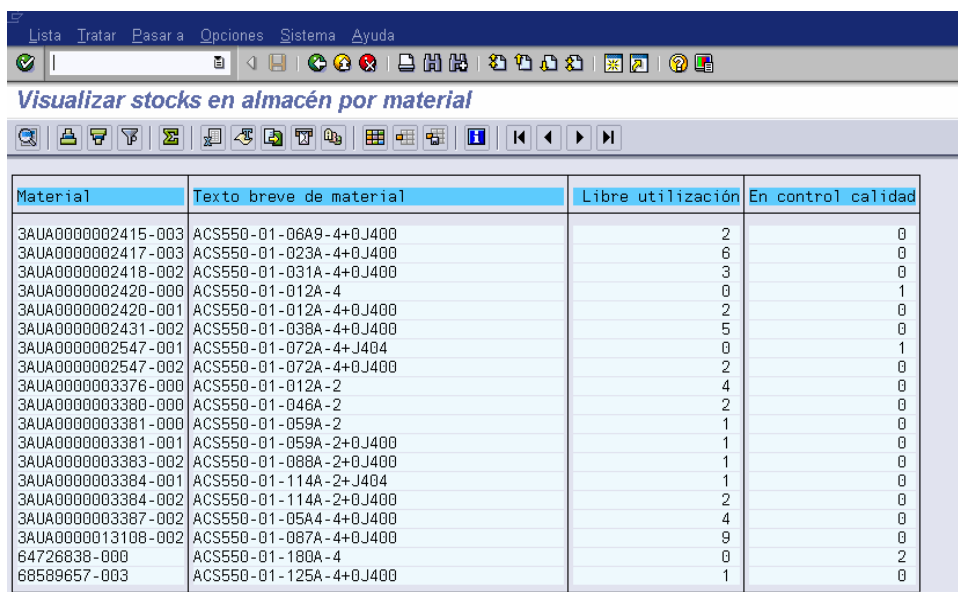

**stock.** 

**Figura 3. Transacción MB52 con listado de materiales en** 

**Fuente:** Guzmán Anderson 2010, p.8

Si se presta atención a las últimas dos líneas de la figura 3, es posible identificar que la codificación se sale del esquema seguido hasta

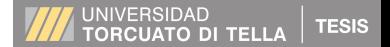

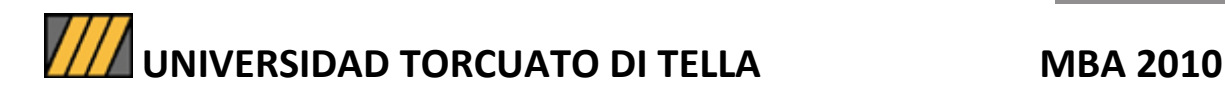

ese momento para un mismo tipo de material en el que varían únicamente los amperajes descritos en la columna "texto breve de material". Sin embargo, pese a que la actualización de la base de materiales es llevada por cada unidad de negocio y por una persona en particular, existen dificultades como las que expresa el entrevistado Nº 6:

> También hay materiales viejos que ya no se fabrican y/o se dejaron de comprar que no se eliminaron de la base, otros tenían un nombre y luego lo volvieron a crear para cambiarle el nombre y quedaron en stock cantidades en un código y cantidades en otro código. Parte de este problema proviene de cuando fue realizada la implementación del sistema en 2006 copiando de la "sociedad modelo" el listado de materiales propuesto y además en la migración se agregaron materiales en stock con la codificación que se usaba en el sistema anterior a SAP.

Otro factor importante a destacar consiste en que cada material posee una codificación específica en cada almacén y si un mismo material está guardado en más de un almacén debería tener otros códigos que lo identifique en cada almacén respectivamente. Es decir, como cada unidad de negocio posee su propio almacén, tiene que adoptar sus propios códigos de materiales.

Un problema conexo surge de otra situación. No todas las unidades de negocios se benefician de la utilización de almacenes propios y por consiguiente cuando compran materiales internamente a otras unidades de negocios no tienen donde ingresarlos físicamente y por ende en el sistema tampoco. Al respecto el entrevistado Nº 6 continúa:

El movimiento interno de materiales se observa en las ventas internas cuando salen de un almacén para pasar a otro que no existe, debido a esto es que el ingreso físico del material al almacén no se realiza y el movimiento solo queda registrado en el flujo de documentos de las ordenes de ventas internas mediante un - número de entrega - y en el asiento contable de costos en el sistema.

En definitiva la única forma de ver en el sistema una entrega de materiales entre unidades de negocios en estos casos, consiste en mirar la orden de venta interna o el asiento contable de costos, a través respectivamente de los módulos Ventas y Distribución (SD) Sales and

Distribution y Contabilidad de Costos (CO) Controlling (que serán tema de nuestra investigación más adelante).

Esto último significa decir que, se pierde "el rastro" del material en el sistema estando físicamente dentro de la empresa (dado que su registro dejó de figurar en el módulo de Gestión de Materiales (MM) Material Management y vuelve a ser conocido cuando el material es entregado a un cliente final fuera de la planta a través de los otros módulos mencionados anteriormente.

Posteriormente otra nueva consecuencia surge al no existir un flujo de documentos en SAP que vincule una orden de venta interna y su entrega interna, con una orden de venta a un tercero y su entrega fuera de planta para verificar que haya sido el mismo producto el que ha estado en todo este circuito.

Esto se corrobora a través del testimonio del entrevistado Nº 3:

El documento que formaliza la salida de planta y la entrega es el remito emitido por el sistema y firmado por el cliente final, en el lugar de recepción pactado. En cambio con las entregas internas no existe esta formalidad porque los productos siguen dentro de la empresa. Sucede que generalmente quedan "soportadas" las entregas en algún mail pero no se encuentran formalizadas en un procedimiento.

Hasta aquí se ha advertido sobre una serie de problemas que se suceden en cascada a partir de los déficits del proceso de codificación de materiales en el Modulo de Gestión de Materiales (MM) Material Management.

## **1.b) IMPUTACIONES DE COSTOS EN LAS COMPRAS DE BIENES Y SERVICIOS**

Para comenzar con el desarrollo de este punto es necesario contar con una definición operativa del concepto de Compras y para ello citamos a Klein (1994: 17),

Abarca una serie de actividades con el propósito de que ingrese un bien mediante su adquisición. Operación que comprende desde el origen de una necesidad de incorporar un elemento hasta su adquisición al proveedor y luego su registración en el documento contable. Actividades que comprenden el control: Compra, recepción e inspección, almacenar y entregar, y por ultimo registración de los movimientos.

Por consiguiente la compra lleva un proceso, que en la Empresa se realiza de la siguiente manera:

1) Un grupo de personas tienen necesidad de tener en stock materiales de trabajo y la formalizan a través de una solicitud de pedido en SAP con la transacción ME51N (figura 4),

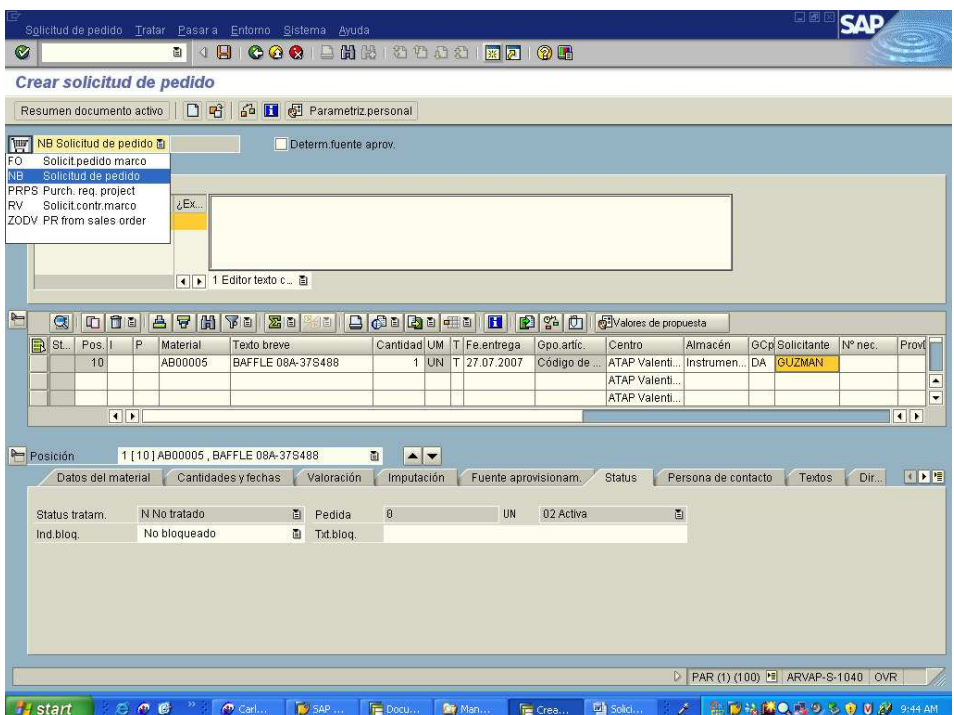

**Figura 4. Pantalla de creación de una Solicitud de pedido.** 

**Fuente:** Guzmán Anderson 2009, p.4

2) Una vez que la Solicitud de Pedido fue liberada (aprobada), si el sistema SAP detecta que no hay stock disponible, el departamento de

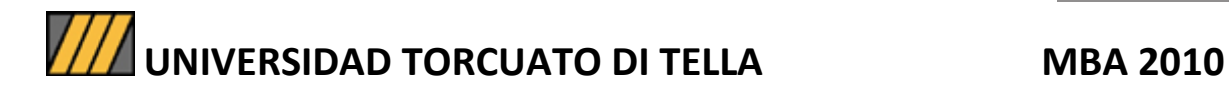

compras genera la Orden de compra. Luego el responsable del sector que solicitó la compra la libera en SAP. Esa Solicitud de pedido define la necesidad de uno o varios materiales, las cantidades necesarias, un precio de referencia (si estuviera en la base de materiales) que puede ser modificado y por último la imputación (la registración del costo). La imputación a partir de la aprobación de la Solicitud de Pedido va a quedar definida para la Orden de Compra. Aquí queda en evidencia que la imputación del costo queda definida en la Solicitud de Pedido generada por personas que no son del área contable o del sector compras. Una vez aprobada la Solicitud de Pedido, por la unidad de negocio se genera la Orden de Compra formal al proveedor con las condiciones pactadas. (Guzmán Anderson 2007, p.6).

La compra, al estar imputada, queda registrada en la contabilidad y dentro de un sistema de costos definido "como un conjunto de elementos interrelacionados destinado a brindar información económica, compuesto por tres pilares centrales: técnicas y criterios de costeo, métodos de procesamiento de datos y un sistema de registro". (Lavolpe, Capasso y Smolje 2001: 81.)

En referencia sólo al sistema de registro - porque allí es donde se asientan las compras - siguiendo al autor recién mencionado (op. cit.:81), el sistema de registro:

> Consiste en una metodología de registro de costos e ingresos ocurridos en un periodo de tiempo pasado; se lo denomina "Contabilidad de costos", o conjunto de normas, principios y técnicas que permiten recuperar los datos de la realidad y resumirlos en forma ordenada para su estudio analítico, constituyendo una fuente de información que se utiliza tanto para el control de gestión, como para la preparación de informes contables destinados a terceros.

Las registraciones en la contabilidad de costos se nutren técnicamente hablando de las "imputaciones de costos".

Una vez registradas las compras en la empresa que se estudia, la tarea de controlar que las imputaciones estén bien realizadas es responsabilidad del área de Controlling. Sin embargo, a pesar del

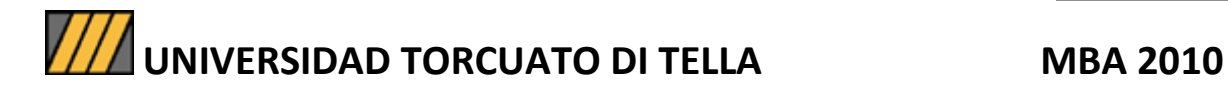

control mensual de dicha área los errores en las imputaciones siguen apareciendo repetidamente, debido a fallas conceptuales de las personas que generan las solicitudes de pedido. Ahora, dos entrevistados del área comentan al respecto: "Todos los meses antes del cierre me paso entre uno y dos días controlando las imputaciones y haciendo asientos de ajuste porque encuentro gastos imputados a centro de costos que corresponden a proyectos o a stock" (entrevistado Nº 2). "Necesitamos hacer una reunión urgente con las personas que generan Solicitudes de Pedidos para refrescarle el concepto de las imputaciones, por distintos motivos todavía no he podido armar la reunión" (entrevistado Nº 1).

Para llegar a los déficits que se generan en este punto es necesario enumerar brevemente los casos posibles de imputación de costos que se observan en el instructivo interno del modulo (Guzmán Anderson 2009) y que resultan bastante complejos para alguien que genera una solicitud de pedido cuando no tiene un perfil contable o de proyectos para hacer una correcta interpretación de los mismos. La explicación siguiente será necesaria a fin de poder señalar posteriormente problemas y desinteligencias entre los operadores.

Los casos que contempla el sistema son:

1) Si el material ya existe en la base de materiales (tiene un código que lo identifica), el operador lo selecciona del listado junto con la cuenta contable de activo y si es que compra para stock ya viene definida en la Solicitud de Pedido. La columna P debe quedar en blanco para que el sistema sepa que es una compra que va a ir al stock (Ver Figura 5, Pág.34);

2) Si el material fuera en consignación entonces en la columna P iría la letra "C".

3) Otra situación es si el material es imputado directamente al Centro de costo, a la orden de venta o al proyecto. Para ello habrá que completar la columna I con una "K" y en la pestaña "Imputación" en los campos "cuenta mayor" y "Centro de coste" (Ver Figura 5, Pág.34).

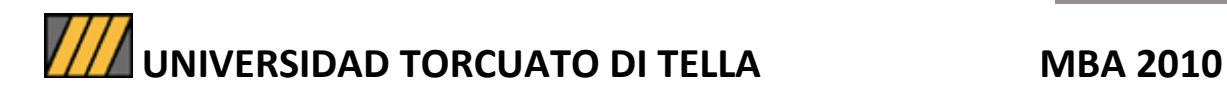

4) Si el ítem a agregar no estuviera en la lista de materiales (productos que no están codificados) se debe dejar en blanco el código del material y completar la columna de "texto breve" y la columna "Grupo artículos". Además deberá completar el texto largo y las especificaciones para compras que deberán colocarse en "Texto pedido de material" (Ver figura 6, pág. 35). Por último, se debe acudir a la pestaña "Imputación" y completar como si fuera una imputación directa, ya explicada.

5) Si la posición fuera la de un servicio, se hace lo mismo que en el punto 4 y además en la columna P se define la letra "F" (Servicio).

Al respecto cabe mencionar que cuando se crean materiales, el sistema pide que se los asocie a un Centro de beneficio y a una cuenta contable de activo para stock (definido en SAP como el grupo de imputación de materiales). Es por ello que si no se le asigna una imputación de material, el material comprado va directamente al stock.

El principal problema de este circuito es cuando las personas deben decidir ellas mismas imputar las compras de material, servicios o gastos a un Centro de Costo.

Cuando las Solicitudes de Pedido son realizadas por la persona del almacén o el Project Manager, no suele haber problemas porque ya saben si es para un proyecto o una Orden de Venta o para consumo en la producción. De allí que el entrevistado 4 expresa "Los Project Managers siempre tienen claro cuando realizan una Solicitud de Pedido para que Orden de Venta va destinada". En los casos donde otras personas - que no sean Project Managers - generen Solicitud de Pedido, por ejemplo las secretarias, las equivocaciones suelen presentarse seguidamente. A veces ocurre que se imputan los servicios directamente al Centro de Costo al que pertenece la persona que les pidió hacer una Solicitud de Pedido. Comenta el entrevistado 18 "Si la persona que va a viajar no me dice que es para un proyecto, o no me lo

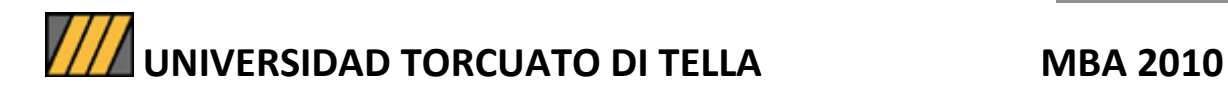

aclara en el mail o en el pedido yo no lo puedo saber". También los analistas de comercio exterior suelen imputar a centro de costo cuando la operación aduanera es claramente para un proyecto o una Orden de Venta. Dice el entrevistado 19 "A veces hay operaciones de comercio exterior en donde es complicado saber a qué proyecto pertenece porque el despachante pasa facturas que corresponden a más de una guía de importación y es por ello que se imputa toda la operación a un centro de costo". El área de Controlling en los casos dudosos pregunta y termina reclasificando costos entre Unidades de Negocios de la misma División o con la autorización del área de Controlling de la otra división si fuera necesario, según el caso.

## **Figura 5. Pantalla que muestra donde va la imputación en una Solicitud de pedido.**

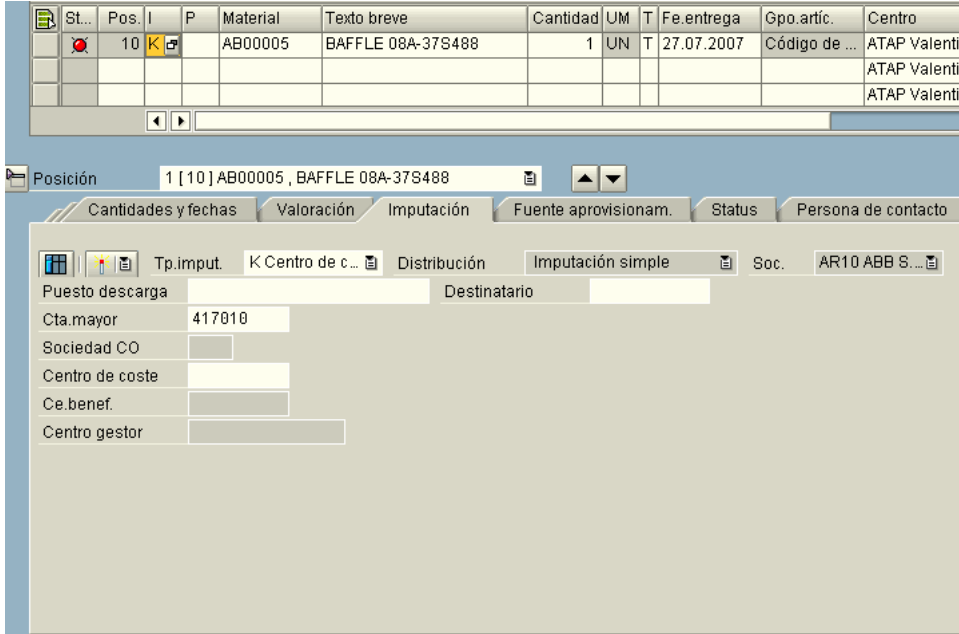

### **Fuente:** Guzmán Anderson 2009, p.8

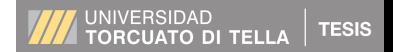

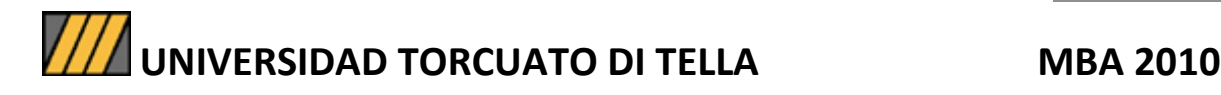

### **Figura 6. Pantalla que muestra el campo texto largo de "Texto**

**pedido de material".** 

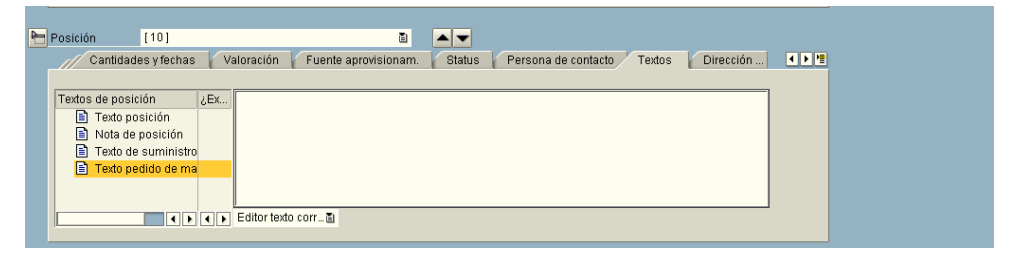

**Fuente:** Guzmán Anderson 2009, p.9

Por último, conviene recordar algunos conceptos básicos al momento de imputar, coincidiendo con el entrevistado Nº 1, que dijo:

a) Si la compra de material es para stock.

b) Si la compra es de material consumible en la producción se debe indicar el centro de costo correspondiente a su Unidad de Negocio. Por ejemplo si son tornillos, arandelas, cintas adhesivas, material de embalaje y otros.

c) Si la compra va al stock de un proyecto o a una Orden de Venta directamente debe imputarse en el proyecto o en la Orden de Venta.

d) Si son gastos/servicios que tienen que ver con un proyecto/Orden de Venta en particular debe imputarse a ese proyecto/Orden de Venta y no a un Centro de Costo.

A modo de resumen, hasta aquí ha sido visto el problema que se presenta por la codificación de materiales y la lógica de los códigos del Sistema SAP versus los códigos migrados del anterior sistema. Posteriormente, en este punto hemos notado las desinteligencias entre los diferentes operadores por la complejidad de los criterios para poder determinar las imputaciones en las compras.

En los dos puntos desarrollados se verifica, como podrá ser apreciado más adelante en otros momentos de nuestro estudio, la disfuncionalidad del sistema a la que se hace referencia en el encuadre teórico.

En el próximo titulo se abordará el registro de los costos en las ventas internas y lo que implica también el movimiento de materiales entre unidades de negocio.

## **1.c) MOVIMIENTO INTERNO DE MATERIALES. ORDENES DE COMPRA INTERNAS Y REGISTRO DE COSTOS.**

Abordando el tema, es muy importante considerar la relación entre dos áreas fundamentales de la Empresa, los departamentos de compras y almacenes. Al respecto Klein (1994: 94) expresa:

> Deben tener una buena coordinación adecuada dentro de la organización de la empresa. El departamento de compras es el que inicia el trámite de la adquisición de las solicitudes de cotización en base a los requerimientos de compras formulados por el departamento de almacenes. El departamento de almacenes debería informar en las solicitudes de compra no solo las necesidades de materiales sino del consumo normal y del stock disponible actual.

A su vez el autor continúa diciendo en otro párrafo de su libro (op. cit.:64),

> El Sistema de Información es un elemento vital para garantizar el control interno. Involucra formularios que se confeccionan correctamente y sirven de medio de prueba de la operación que se trate. Esa información debería circular a través de distintos departamentos de forma tal que permita un adecuado control interno.

Este supuesto será de importancia, en el siguiente análisis:

En la empresa estudiada, las compras internas entre las distintas Unidades de Negocio implican el movimiento de materiales (en particular en el caso de productos de reventa interna que originalmente son adquiridos "afuera", a fábricas del grupo localizadas en otros países).

Como fuera mencionado anteriormente, en la página 28, citando a Guzmán Anderson (2007: 6) los materiales en el sistema deberían visualizarse en cada almacén con un código propio y distinto que los identifique.
Aquí la carencia de un único departamento de compras y logística centralizado para toda la empresa se hace evidente, considerando el problema mencionado en la página 28, respecto a las desinteligencias en el manejo de los códigos entre almacenes y más aun, en áreas que no tienen almacenes propios. Además aparecen otros problemas que irán siendo presentando a continuación.

Uno de ellos consiste en el ineficaz manejo de entradas y salidas por la falta de un sistema del tipo de códigos de barra para registrar los movimientos de materiales entre los almacenes. El entrevistado Nº 22 responde:

> En este momento no hay un sistema del tipo de código de barras que nos permita hacer una buena gestión de los materiales en el depósito. Me refiero a tener un buen control de ingreso y egreso de materiales, su ubicación y fácil lectura de acceso a lo disponible en el Sistema.

La ausencia de códigos de barra no permite tener un "stock inteligente" que ayude a tener una mayor trazabilidad de las operaciones y gestión de la ubicación de los materiales.

Por último, otro de los problemas detectados corresponde a costos duplicados en proyectos causados por un doble registro en el Sistema SAP. Sucede con los costos de las Órdenes de Compras internas. El déficit se produce de la siguiente manera:

1- Por una parte, el registro del costo se produce cuando se contabiliza automáticamente la entrada del material en el sistema.

2- Por otra parte, el registro del costo se duplica cuando se contabiliza manualmente en el sistema la venta interna.

Actualmente la empresa tiene conocimiento del tema y lo soluciona en la práctica mediante un "parche" en el Sistema.

La transacción MR11 perteneciente al SAP genera un contra asiento de la entrada del material (momento 1) y evita de esta manera que se

duplique el registro del costo. A partir de ahí queda solamente el registro manual (momento 2).

Una de las tareas del entrevistado Nº 17 consiste en hacer la operación descripta y nos comenta:

> Si a mí, no me dicen que corra la transacción MR11, al no tenerlo como un punto de cierre yo no lo considero y hay veces que no lo hago porque no me acuerdo dado los tiempos cortos que corren para ese cierre.

El problema que se visualiza consiste básicamente en que esa persona, al no tener asignado como tarea mensual la operación del MR11, a veces se olvida de realizarla.

La situación implica que el área de Controlling debe estar monitoreando para que no haya duplicaciones de costos y si se detectan avisar para correr la transacción en ese mes con la solución que aquí ha sido denominada como "parche".

El mismo problema también fue detectado por un Project Manager en el momento de revisar los costos de un proyecto. El sistema mostraba materiales, cantidades e importes repetidos que cambiaban radicalmente los márgenes del proyecto si se lo comparaba con el presupuesto. El entrevistado Nº 4, nos explica:

> En el proyecto XX he detectado que hay costos duplicados porque cuando saco un reporte de SAP de ese proyecto y miro los costos de los materiales y sus cantidades, no me coinciden con las cantidades presupuestadas y por consiguiente al haber más cantidad de materiales los costos aumentan.

La solución para no usar un "parche" en el Sistema SAP consistiría en considerar dos criterios que a continuación detallamos:

> El primero, no cargar costos unitarios en las ordenes de compras internas. Las cantidades deben quedar a costos cero en las órdenes de compras internas. Procedimiento que evita la duplicación de los registros de los costos en las

entradas de materiales (de acuerdo con lo explicado en el momento 1 descripto en la página 37).

El segundo, no imputar las ordenes de compras internas a stock, en cambio hacerlo a Proyectos u Órdenes de venta. Si una orden de compra interna fuera imputada a stock y no se le adjuntara el costo a las cantidades como dijimos en el párrafo anterior, el stock quedaría mal valuado. Situación que se produce porque el sistema contable realiza la valuación del inventario por el método de precio promedio ponderado. La operación del propio Sistema (al agregar entradas de mercaderías sin asignación de costos, a las ya existentes y que recibieron sus correspondientes costos) hace bajar el valor promedio de cada unidad del stock en forma artificial. Esto se debe a que el sistema acude a su memoria y divide por la cantidad real de mercadería (que ahora es mayor) un valor "artificial" que toma de cálculos anteriores realizados con menores cantidades de mercadería y por consiguiente con sumas de costos totales menores. En definitiva el sistema vuelve a dividir un costo anterior por una cantidad de bienes que aumentó y obtiene un promedio menor. Debido a esta situación, del análisis en dialogo con otras personas de la empresa durante la investigación de campo, indica que, no debieran realizarse más órdenes de compras internas para stock. Solo deberían realizarse órdenes de compras internas si fuesen a resultar imputadas a Proyectos u Órdenes de Venta.

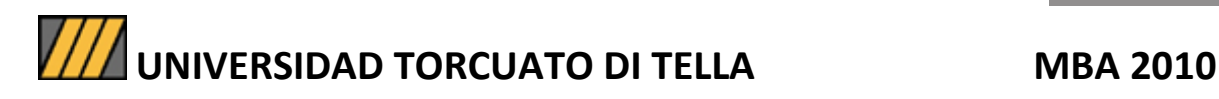

## **2) MODULO VENTAS Y DISTRIBUCION (SD, SALES AND DISTRIBUTION)**

## **2.a) ÓRDENES DE VENTA**

Este título abarca sólo al primer documento del proceso que se ve en la figura 7, y que es la Orden de Venta.

## **Figura 7. Un proceso de ventas básico en SAP, puede estar formado por los siguientes documentos.**

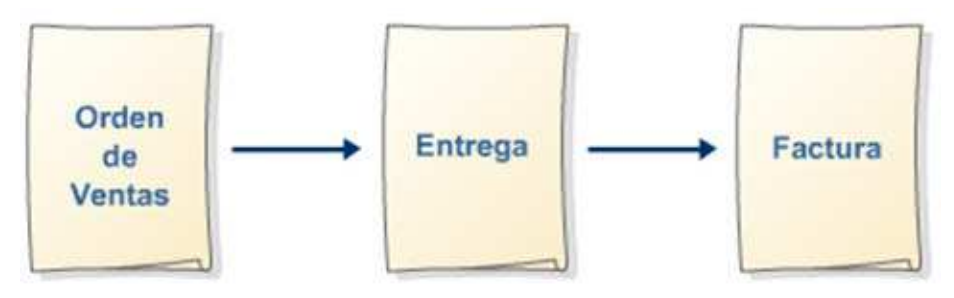

Cada uno de ellos se trata en SAP con una transacción distinta.

Orden de Ventas: VA01 Entrega: VL01N Factura: VF01 **Fuente:** Catalano 2009a, p. 4.

Estos documentos son internos y propios de SAP. Corresponden a la carga en el sistema de una Orden de Compra recibida de un cliente externo o interno -.

Los tipos de documentos varían según el concepto a facturar, que depende a su vez del área de la empresa que vende algún bien o servicio. Para poder clasificarlos en el sistema se los llama "clase de pedido" (figura 8, punto 1, página 41) y existen los siguientes tipos (se enuncian solamente los principales):

- Orden de Venta por anticipo (ZADV).
- Orden de Venta de proyecto (ZEPJ).
- Orden de Venta de devolución (ZDEV).
- Orden de Venta de servicios (ZSER).

- Orden de Venta de pedido estándar (ZOR).
- Orden de Venta de nota de crédito (ZCR).
- Orden de Venta de nota de debito (ZDN).

En la figura 8 en el campo 1 se ubican los códigos mencionados con letras mayúsculas.

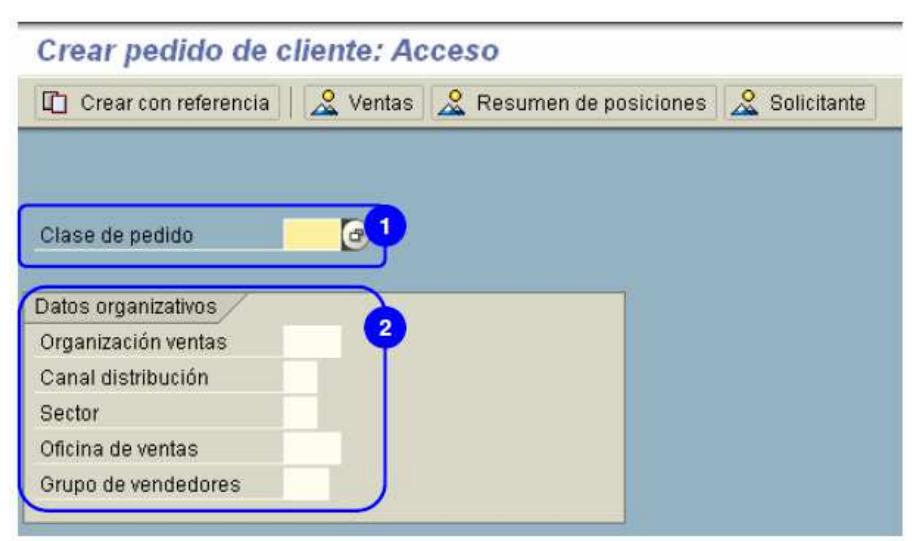

### **Figura 8. Clase de pedido y datos organizativos.**

**Fuente:** Catalano 2009a, p. 4

Los datos del punto 2 hacen referencia al resto de la información de cabecera que se debe cargar en la Orden de Venta al momento de su creación.

Por consiguiente todo lo que se factura debe tener una Orden de Venta previamente cargada.

El mayor problema con el uso del SAP en este título se presenta con la venta de proyectos. En las Unidades de Negocios correspondientes son los Project Managers los encargados de crear la Orden de Venta y, luego, de pedir la facturación pertinente que a su vez se subclasifica entre otras variantes por avance, por anticipo, por entrega, por Nota de Crédito o Nota de Débito.

Los proyectos suelen por lo general durar más de un año y durante su ejecución ocurren certificaciones por avance o entregas parciales pactadas con los clientes. En cada uno de estos momentos corresponde emitir una factura de un tipo específico (dentro de los mencionados en el párrafo anterior). El responsable de solicitar cada factura en el sistema es el Project Manager. A su vez, el responsable de emitir la factura es una persona de cuentas a cobrar.

Ahora es necesario exponer una serie de procedimientos para arribar a la comprensión de un problema.

En la figura 10 (p. 44) se observa la pantalla principal de una transacción. En la solapa "Ventas" se deben definir los materiales a vender de acuerdo con una lista y luego asignarles cantidad, moneda, precio unitario, Centro de Beneficio, y otros.

En el caso particular de las Órdenes de Ventas de proyectos (ZPJ), hay que completar además una serie de otros requisitos adicionales en las posiciones. Así en la solapa de "plan facturación" (ver figura 9, p. 43) para cada posición corresponde determinar de qué forma se va a facturar. El total del "plan de facturación" debe ser menor o igual al total de la posición. Ingresar en la solapa "Condiciones" (ver figura 9) la condición de venta SM01 (Precio neto manual) y por último en la solapa "Imputación" (ver figura 9) se debe seleccionar el "elemento PEP" (numero del proyecto).

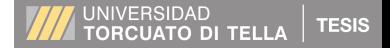

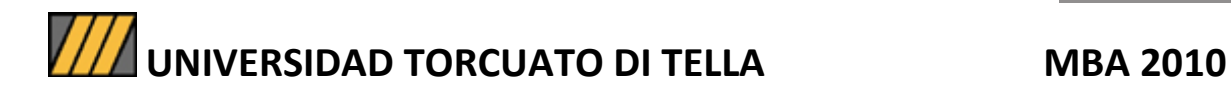

## **Figura 9. Datos obligatorios a nivel de posición en una Orden de Venta de proyecto.**

|                     |                           |            | Expedición     | Factura  |                   |           |               |       |                | Imputación | Repartos |                                                        |  |
|---------------------|---------------------------|------------|----------------|----------|-------------------|-----------|---------------|-------|----------------|------------|----------|--------------------------------------------------------|--|
|                     |                           |            | ValorNeto      |          | 15.959.00 USD     |           |               |       |                |            |          |                                                        |  |
| Plan de facturación |                           |            |                |          |                   |           |               |       |                |            |          |                                                        |  |
| Cl.pl.fact          | 21<br>Facturación parcial |            |                |          | Plifact.cab.<br>и |           |               |       |                |            |          |                                                        |  |
| Fecha de inicio     |                           | 09.04.2008 |                |          | Moce o            |           |               |       |                |            |          |                                                        |  |
| % a facturar        | 100,00                    |            | Valor factural |          |                   |           | 15,968.00 USD |       |                |            |          |                                                        |  |
| Fechas              |                           |            |                |          |                   |           |               |       |                |            |          |                                                        |  |
| Fecha factura       | Denc Deno                 |            |                | $\alpha$ | Valer fact        |           | Mon.          | Blog. |                |            |          | Hito Rgif Status CP. Catf Case fact. CambioCont Número |  |
| 25.68.2006          | 0063                      |            | Concertación   | 100,00   |                   | 15.960.00 | <b>USD</b>    | 62    | ш              |            | 81       |                                                        |  |
| E                   |                           |            |                |          |                   |           |               |       | attended.<br>o |            |          |                                                        |  |

**Fuente:** Catalano 2009a, p. 20

El problema surge cuando hay que modificar o crear posiciones en una orden de venta ya existente, debido al cambio en la ingeniería y en las entregas que forman parte del proyecto durante su ejecución.

Por lo tanto para continuar con el trámite, el Project Manager se ve en la necesidad de modificar los registros anteriormente detallados. En estos casos agrega, modifica o deja en cero algunas posiciones y hasta puede llegar a cancelar todas las posiciones y verse obligado a crear un nuevo documento.

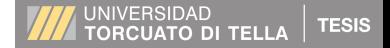

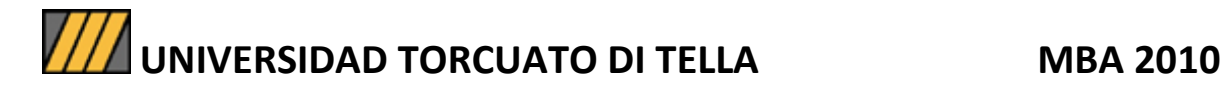

### **Figura 10. Pantalla principal de la creación de una Orden de Venta.**

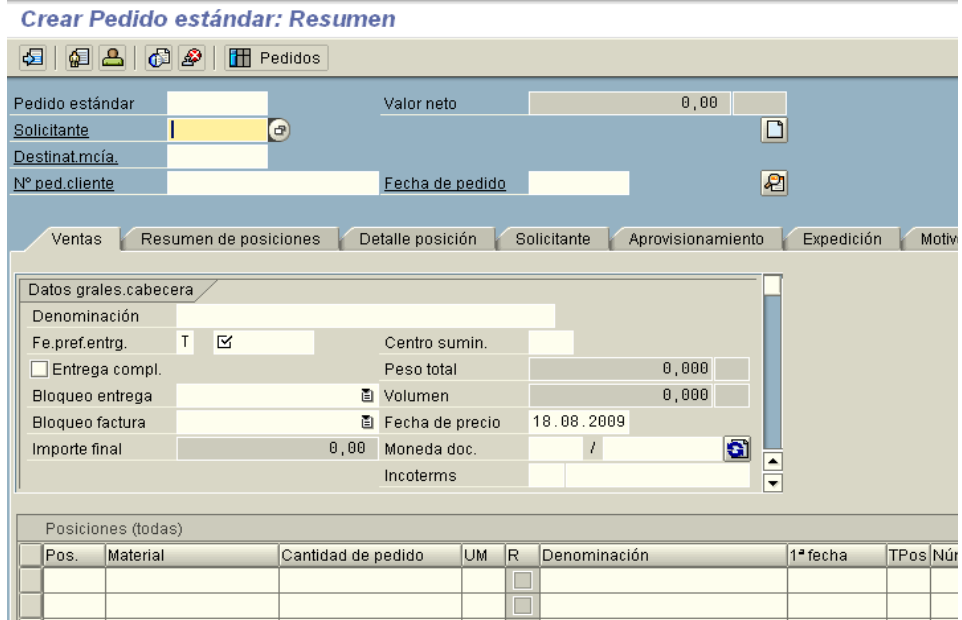

Fuente: Catalano 2009a, p. 4

**Comentario:** tal cual lo anticipado en la solapa "Ventas" los operadores deben definir los materiales a vender de acuerdo con una lista y luego asignarles cantidad, moneda, precio unitario, Centro de Beneficio, y completar otros campos.

Ahora se pasa a explicar el procedimiento de información vigente que distorsiona la generación del reporte de Órdenes de Venta y como resultado, la percepción de la realidad. Si el documento exhibido en la figura 10 y sus posiciones son creados en un año determinado por un monto, pero luego al año posterior los valores de algunas de las variables mencionadas en el comentario precedente (las que más sufren modificaciones son cantidad y precio unitario) resultan modificados, el reporte considera las informaciones como creadas en el año actual, sin registrar que dichas posiciones fueron utilizadas anteriormente con otros valores.

La solución simple del tipo "parche", actualmente en uso, suele consistir en un ajuste manual en el último reporte tomando en consideración comparativamente datos del reporte anterior, lo que lleva en sí mismo una dosis de subjetividad en la decisión de los operadores.

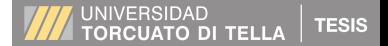

Sin embargo una mejor solución que dejaría de lado la aplicación de un parche consistiría en crear un documento por medio del cual se emita próximamente una Nota de Crédito que sale en el reporte de Órdenes de Ventas y compensa el efecto neto de las posiciones duplicadas en el último reporte.

Sumado al funcionamiento incorrecto que hasta aquí ha sido explicado, aparece el hecho de que algunos campos no son llenados (esto es una práctica usual para esta área de trabajo) pero posteriormente serán necesarios y con una frecuencia mensual para operadores de otras áreas de trabajo (aquí se refiere a impuesto a los Ingresos Brutos, costos de producción, margen bruto, costos indirectos y margen neto).

Debido a la secuencia de fallas mencionadas, que afectan al reporte de datos mensualmente obligatorios (sobre todo los referentes a los ya mencionados, impuesto a los Ingresos Brutos, costos de producción, margen bruto, costos indirectos y margen neto) los Project Managers terminan realizando ajustes — nuevamente "parches" — por afuera del sistema, que implican una mayor carga de trabajo toda vez que no existen datos adecuados y es necesario generarlos, en parte artificialmente sobre la base de inferencias y supuestos. Este hecho verifica, como lo hacen otros momentos del presente estudio, la disfuncionalidad del sistema a la que hacemos referencia en nuestro encuadre teórico.

Como las anomalías aquí comentadas son conocidas por otras áreas de la empresa sucede que en algunos lugares las informaciones procedentes de este recurso del Sistema SAP no son tomadas en consideración. En su defecto los operadores construyen bases de datos empleando simplemente el método Excel y dejando de lado el SAP. Este efecto es notablemente ilustrado por el entrevistado 3: "Nosotros

no usamos el reporte de ordenes de SAP porque no nos garantizan que ande bien y la cantidad de Órdenes de venta que tenemos son pocas". Siendo pocas lo que el entrevistado indica es que son manejables con el Excel.

Pero las divisiones que manejan un importante volumen de Órdenes de Venta utilizan el SAP, son las que lo entienden y terminan haciéndoles ajustes manuales del tipo "parche" como ya fue expresado anteriormente. El entrevistado Nº 2 brinda esta información al respecto:

> Nosotros siempre usamos el reporte de órdenes que sale de SAP, tenemos mucho volumen de órdenes y estamos siempre revisando que no tengan errores y si hay entonces pedimos que se genere un documento de ajuste antes de fin de mes o lo ajustamos manualmente pero no es la idea.

Otro problema del reporte de Órdenes de Venta es que genera bloqueos en las tareas contables mensuales, consiste en que falta informaciones para liquidar las comisiones a los vendedores, el reporte no indica quien fue el vendedor correspondiente a cada Orden de Venta.

Nuevamente por afuera del sistema los operadores mantienen una base en Excel donde constan los clientes y sus respectivos vendedores "para poder completar con parches" las informaciones que no existen.

La ausencia ya mencionada antes de los montos de ingresos brutos pasa a ser ahora muy importante porque inside sobre los montos totales de las Órdenes de Ventas y tiene la capacidad de afectar las liquidaciones de las comisiones a los vendedores.

Nuevamente, los operadores utilizan por fuera del SAP una planilla de cálculo con una formula muy compleja para inferir las informaciones necesarias según las unidades de negocios. "Para el cálculo de la comisiones tuve que agregar información sobre los vendedores y sus clientes para poder llegar a liquidar correctamente las comisiones todos los meses" (entrevistado 1).

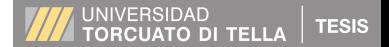

Por último, otro déficit del reporte de Órdenes de Venta es la omisión de la información referida a la Unidad de negocio compradora, si es que se trata de una perteneciente a la Empresa aquí estudiada, pero de otro país, y poco habitual para los operadores. Los datos son necesarios para abrir la información por país, división y unidad de negocio.

En definitiva los operadores tienen que solicitar estos datos a los Project Managers de los correspondientes proyectos, como así lo explica el entrevistado Nº 2: "Cuando tengo ordenes nuevas que son internas y de algún país que no es habitual tengo que preguntar a los Project managers de que unidad de negocio de afuera recibimos la orden".

Entre los operadores de la Empresa existe una percepción de la necesidad de estandarizar los reportes para todas las divisiones y de garantizar el manejo correcto de acuerdo con las normas del SAP (es decir la funcionalidad del Sistema). Esto emerge claramente de las siguientes expresiones del entrevistado Nº 2 del área de Controlling y Reporting:

> Cuando hay que reportar las Órdenes de Venta es todo un tema porque no hay un reporte estándar de SAP que ande correctamente. El reporte de órdenes ha ido mejorando pero todavía tiene mucho déficit en la información que entrega. Luego de obtener el reporte de SAP se debe hacer un análisis de la información bajada para ver si los números son lógicos y controlar si ha habido algún error en lo que el sistema tomó o un error humano de cargado entonces ajustarlo antes de reportar. Y también se le deben agregar columnas con formulas que traen información que falta como son el porcentaje de Ingresos Brutos a eliminar, el nombre del vendedor, el código CIT de la Unidad de Negocio del grupo que compra y el país.

## **UNIVERSIDAD TORCUATO DI TELLA MBA 2010 2.b) REPORTES DE GESTÓN COMERCIAL**

En este punto el foco se centrará específicamente al área de gestión comercial y su modo de vinculación practica con el entorno SAP. El tratamiento de este punto dejará ver déficits importantes en un área crucial de la empresa estudiada y esta aseveración encontrara su cierre al regresar sobre unos conceptos teóricos básicos al final del mismo.

En la empresa estudiada cada división tiene una de estas áreas comerciales. El área comercial, en cualquiera de los casos, tiene la responsabilidad de recibir demandas de potenciales clientes, organizar las condiciones de venta (evaluando costos, mano de obra, precios finales), armar las ofertas y seguirlas hasta llegar a un acuerdo de venta con los clientes. Pero además el área comercial tiene otras responsabilidades y una muy importante es la de producir reportes para la casa matriz. Otras responsabilidades son las inherentes al circuito de marketing y es la de contribuir al armado del presupuesto anual de la división correspondiente.

En todo lo expuesto se torna evidente el relieve que toma en esta área la capacidad de acceder al SAP tanto para recoger como para tomar información. Sin embargo aquí aparece una gran contradicción: las áreas de venta no trabajan con el sistema SAP, están en cierto modo ajenas al SAP y utilizan en cambio recursos convencionales de computación, de los cuales el Excel aparece como el más importante. Este hecho deriva desde el punto de vista práctico en una serie de procedimientos hasta cierto punto incoherente o inorgánico, para los cuales cabe utilizar nuevamente el término de "parches".

48 El trabajo de campo ilustra con claridad esta problemática. La incoherencia aquí expuesta y en cierto modo la improvisación de soluciones quedan bien manifestadas en la experiencia de nuestro entrevistado Nº 1: "La gerencia comercial a menudo solicita informes

que deben ser creados por nuestro sector y que no salen de SAP sino de una combinación de varios reportes que yo bajo, más un plus de análisis".

Para los fines de la planificación comercial las carencias derivadas de la posición ajena al manejo de SAP aparecen en una respuesta de otro entrevistado (Nº 21):

> Nos falta tener alguna forma de medir la historia comercial y poder proyectarla. Quiero poder saber cuántos productos le vendimos a tal cliente, cuando nos lo pidió, cuánto tardamos en fabricarlo, cuánto tardamos en entregarlo. Toda esta información es valiosa a la hora de desarrollar una estrategia comercial.

Finalmente, en lo atinente a los análisis e informes relacionados con la rentabilidad (por productos, clientes, volúmenes de compras, y otros), que son obviamente fundamentales y de incumbencia de las gerencias comerciales, explica el entrevistado Nº 15:

> A veces nos preguntamos a cuánto vende la competencia y si el precio para tal oferta es correcto en función a nuestros costos. También muchas fábricas nos hacen preguntas sobre cuánto va a ser el costo de tal o cuál producto y esa información se nos dificulta obtenerla porque no tenemos un reporte que nos permita en forma ágil ver esto. En mi caso particular si necesito algún tipo de información comercial se la solicito al Controller de la división y a sus asistentes.

La última oración del tramo de la entrevista citado se comprende al tomar en cuenta que el entrevistado no accede al SAP y a su importancia como fuente de datos. Es recurso las otras personas que menciona y es su solución o salida, en cierto modo su "parche". Esas otras personas, si tienen datos gracias a su presencia en la red SAP.

Para evaluar con mayor profundidad y en cuanto a sus últimas consecuencias el peso de estas carencias puntuales, hay que volver a unas consideraciones teóricas presentes en los materiales pedagógicos

1 al 8 del profesor Martin Alterson de la Materia Marketing y Distribución (registrado en la bibliografía como Alterson 2010).

En síntesis, una buena estrategia comercial (la que conlleva valor agregado) requiere contar con todo un equipamiento informático que permita trazar un análisis del mercado y del entorno, el comportamiento histórico de los clientes y en definitiva recursos organizados de investigación comercial. Estos factores tienen peso en mediano y largo plazo porque es a través de ellos que los ejecutores determinarán las estrategias y tomarán decisiones sobre Producto, Precio, Plazo o distribución y Promoción, conceptos remitidos a "las 4 P de marketing" (McCarthy & Perreault 1984: 46).

## **3) MODULO SISTEMA DE PROYECTOS (PS, PROJECT SYSTEMS)**

Para tratar este capítulo surge la necesidad de identificar, previamente, a los actores que intervienen en la vida de un proyecto en SAP, citando a Catalano (2010: 7), de acuerdo con unas categorías sobre las cuales algo más adelante se volverá:

> Desde el inicio de un proyecto hasta su finalización, participan interlocutores en las distintas etapas del mismo. Se definen a continuación:

- a) **Responsable de Carga del Proyecto (RCP):** Es la persona designada por el responsable del proyecto para realizar la creación del proyecto en SAP y el ingreso del precálculo según la planilla Excel del mismo.
- b) **Responsable de Carga de la Orden de Venta (RCOV):** Es la persona que realizará el ingreso del documento de venta (en el módulo SD).
- c) **Responsable de Proyecto (PM):** Es la persona designada como Gerente del Proyecto. Entre otras funciones, será quien verifique los

datos ya ingresados en SAP (por RCP y RCOV) y realizará la preaprobación del los mismos.

- d) **Liberador de Proyecto (LP):** Es la persona responsable por la liberación de los proyectos. Recibirá por parte de algún integrante del proyecto (el gerente de proyecto o algún asistente) toda la documentación que acredite y/o respalde al proyecto para ser liberado (principalmente la orden del cliente y el precálculo.
- e) **Encargado del Aprovisionamiento (EA):** Es la persona designada para suministrar materiales y/o servicios al proyecto.

En la empresa estudiada los actores son:

- 1. El Project Manager en los puntos de Catalano (op. cit.), "a" (Responsable de carga del proyecto), "b" (Responsable de carga de la orden de venta) y "c" (Responsable del proyecto).
- 2. Cuentas a cobrar (ídem), en el punto "d" (Liberador del proyecto).
- 3. El Project Manager y el Responsable del Almacén de Proyectos (ídem), en el punto "e" (Encargado del aprovisionamiento).

A partir de aquí estos actores de la red SAP para proyectos en la empresa estudiada volverán a ser mencionados oportunamente en el desarrollo de esta parte de la tesis.

### **3.a) STOCK DE PROYECTOS**

En este es posible apreciar nuevamente el surgimiento de incoherencias en las prácticas de uso del SAP y sus consecuencias que a veces surgen de pequeñas diferencias de datos monetarios.

El manual interno de la empresa de Catalano (2010: 4) define el proceso y las alternativas para conformar un stock de proyecto, de la siguiente manera:

### **TESIS ATO DI TELLA**

## **UNIVERSIDAD TORCUATO DI TELLA MBA 2010**

A) Por medio de una "Solicitud de pedido + Reserva p. elemento PEP" realizada desde el proyecto (Transacción CJ20N), cuando el material es comprado luego es recepcionado directamente en stock de proyecto (Transacción MIGO, entrada)

B) Por medio del traspaso del material desde el stock general a un stock especial de proyecto (Transacción MIGO, traspaso con movimiento 412 Q).

Siguiendo con el mismo autor en otro instructivo interno (Catalano 2009b: 4), sostiene:

> El stock especial de los proyectos existentes genera las necesidades de abastecimiento de material específico. Necesidades que van a ser cubiertas desde el stock general o desde la compra directa del material al stock del proyecto.

Cuando el proyecto esta facturado en su totalidad (100%), se entregaron los materiales al cliente, se realizaron todos los servicios y no quedan más costos comprometidos en la operatoria, es la etapa denominada de "cierre técnico" (CTEC en la nomenclatura de Catalano que se verá párrafos mas adelante) dentro del Sistema para que no se generen nuevos pedidos de compra de materiales que originen a futuro un costo. El "cierre técnico" es uno de los llamados "status" que puede tener el proyecto desde su creación hasta el final del mismo.

Sobre el status de los proyectos Catalano (2010: 8) dice:

El status actual de un Proyecto o un objeto de Proyecto determina las actividades de la empresa que se pueden ejecutar. Los status documentan en qué etapa del tratamiento se encuentra un objeto actualmente. La gestión de status de SAP distingue entre status del sistema y status de usuario.

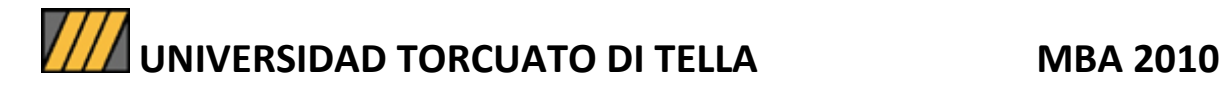

### **Figura 11. Posibles status en SAP de la vida de un proyecto en la**

**empresa.** 

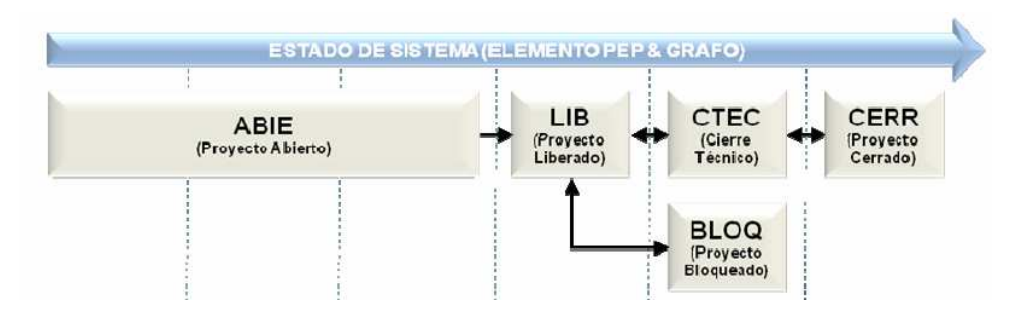

**Fuente:** Catalano 2010, p. 8

Continúa diciendo ese autor (op. cit.: 9):

ABIE: Permite el ingreso y modificación de datos relacionados con el proyecto (responsable de proyecto, precálculo, fechas, solicitudes de pedido, etc. Crea automáticamente la versión de plan 0, según los datos ingresados en el Easy Cost Planning (ECP). Prohíbe pedidos, la recepción de materiales (entrada de un pedido) y la liberación del proyecto.

LIB: Es el status que permite pedidos, formalizar (recepcionar y pagar) las compras de materiales, certificación de servicios y todas las operaciones empresariales. No se puede anular el status Liberado, dado que los valores reales de las órdenes de compra de materiales o confirmaciones de servicios, podrían haberse contabilizado ya.

BLOQ: Se pueden bloquear las operaciones empresariales una a una o todos los datos del elemento PEP.

CTEC: este status se utiliza para los elementos PEP que se han cerrado desde un punto de vista técnico/logístico, es decir, no se puede imputar solicitudes de pedidos, pedidos y/o reservas.

**Importante:** al asignar el status CTEC las reservas y solicitudes de pedido pendientes existentes se concluirán automáticamente. Por el contrario las Órdenes de Compra ya creadas seguirán vigentes.

CERR: Este status se utiliza para un proyecto que se haya finalizado desde un punto de vista logístico y contable. Únicamente se puede fijar el status Cerrado, si: La definición del proyecto o el elemento PEP tienen el status Liberado o Técnicamente cerrado. Se puede cancelar el status CERR fijando el status CTEC ó LIB.

En la empresa investigada, si bien el sistema deja hacer el cierre técnico con stock de proyecto, en realidad existen dos stocks, uno el general y otro el particular de cada uno. Según las necesidades, el Sistema SAP identifica los materiales que el proyecto va a necesitar y si se le indica que los encuentre en el stock general los separa y los envía al propio stock del solicitante. Luego una vez terminado el proyecto puede existir un **sobrante de materiales** que queda en stock del proyecto. Cuando el Project Manager hace el "cierre técnico" del proyecto en el sistema, una de las tareas que debe verificar es que en el stock del proyecto no quede ningún **sobrante de material** y si quedó, moverlo al stock general. Un problema surge cuando el Project Manager en el escaso tiempo que tiene, a veces no lo realiza, dejando reservado material para un proyecto que en realidad ya no lo necesita.

Sin embargo, el área de Controlling cada tanto hace un control de stock de proyectos. Trata de evitar que hayan quedado en los stocks materiales sin ser consumidos y de ser así hace una reclasificación para que el material quede disponible para ser usado, moviéndolo al stock general. Al respecto, varios Project Managers han brindado la siguiente información: (Dejar espacio)

Entrevistado Nº 4: "SAP no te deja cerrar un proyecto si quedó stock". En este caso el Project Manager cree que el sistema no deja cerrar el proyecto y sin embargo lo deja.

Entrevistado Nº 5: "yo me fijo antes de cerrar el proyecto si quedaron cantidades en stock pero igualmente no me deja cerrarlo porque si bien quedaron las cantidades en cero en el comprometido hay una diferencia de pocos pesos que no deja cerrarlo". Esas diferencias no se deben a que haya cantidades que quedaron en stock, sino a diferencias entre el precio al que se había acordado comprar los materiales y los costos que efectivamente fueron incurridos. Tales diferencias se deben arreglar pero a través de un documento financiero porque no modifican las cantidades en el stock.

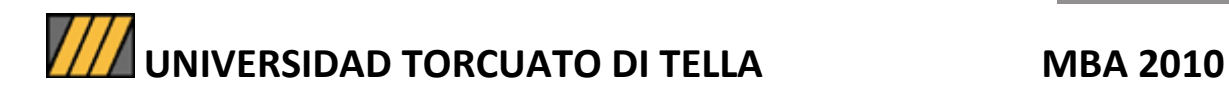

Entrevistado Nº 10: "A veces pasa que el proyecto ya debería estar cerrado y por alguna diferencia pequeña de 5 o 10 Pesos en el comprometido de algo que faltó entregar, no se puede cerrar el proyecto". En este caso hay alguna diferencia en cantidades de las compras realizadas respecto a las cantidades solicitadas inicialmente donde en el comprometido la diferencia quedó reflejada en un monto de dinero que se debe cancelar en la Solicitud de pedido.

## **Figura 12. Comprometido pendiente para hacer el cierre técnico de un proyecto.**

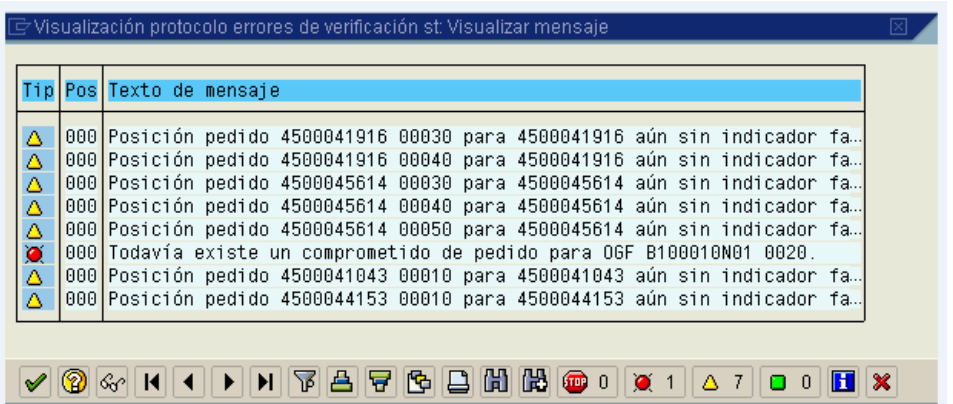

**Fuente:** Impresión de pantalla de SAP enviada por mail del entrevistado

 $N^{\circ}$  2.

Continúan expresándose los entrevistados, ahora el Nº 4 dice,

tengo proyectos viejos que deberían estar cerrados y no logro que tengan ese status porque los comprometidos fueron creados desde la migración y cuando hay comprometidos SAP no te deja hacer el "cierre técnico.

En este caso los comprometidos, se cargan en la migración de tal manera que no tiene como soporte documentos en los que se pueden modificar las cantidades. Son los proyectos que quedan "bloqueados" (BLOQ) y sin "cierre técnico" (CTEC) ambos según la nomenclatura de Catalano. Como es posible apreciar, cada proyecto es un mundo y estos temas deben estar dominados por los Project Managers que son las personas que se encargan de cerrar los proyectos en el sistema. El área

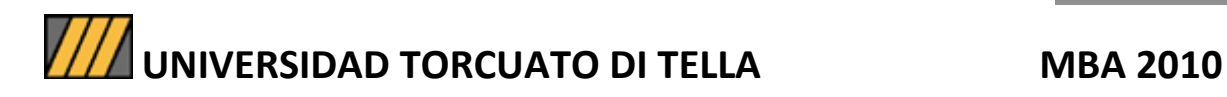

de IT creó un instructivo para limpiar el stock de proyectos porque se detectó que había demasiados con cantidades de materiales en sus stocks para su uso que nunca iban a ser consumidos. En cambio lo que debería existir es una constante retroalimentación entre el stock general y los stocks de proyectos. Temas que deben ser revisados por la empresa en estudio y en particular por el área de Sistemas de SAP.

### **3.b) MANEJO DE COPIAS**

El termino manejo de copias en este punto de la investigación se refiere a que en la empresa estudiada los operadores no guardan (pero deberían hacerlo) en el Sistema SAP las versiones actualizadas de los presupuestos de los proyectos. Inversamente quedan guardadas en las computadoras personales de los Project Managers y algunos en la red. Este punto tendrá luego consecuencias en el ítem siguiente, que titularemos 3.c.

El presupuesto de una Orden de Venta o de un proyecto, lleva consigo el precalculo. Este último indica costos como el de producción y otros. Define un margen bruto y uno neto de ganancia por cada Orden de Venta o proyecto. Es el punto de partida con el que luego se va a comparar la realidad y analizar desvíos significativos que pudieran cambiar el margen. Además durante la vida del proyecto el presupuesto va sufriendo cambios por distintas razones como son los adicionales, las quitas, los atrasos en la entrega, las multas, las renegociaciones, el cambio en el valor de la moneda de origen, y otros. Las nuevas modificaciones deben ser plasmadas en un modelo de precalculo actualizado, llamado postcalculo, que refleje nuevamente el presupuesto para ser cargado en SAP. A partir de allí se puede hacer la comparación del real con la nueva estimación.

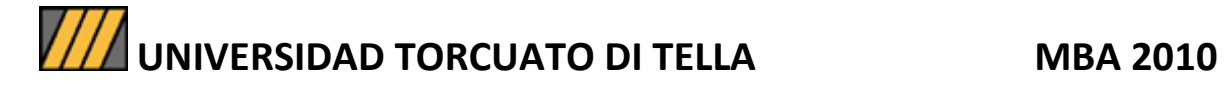

### **Figura 13. Modelo de precalculo en Excel que luego se carga en**

**SAP** 

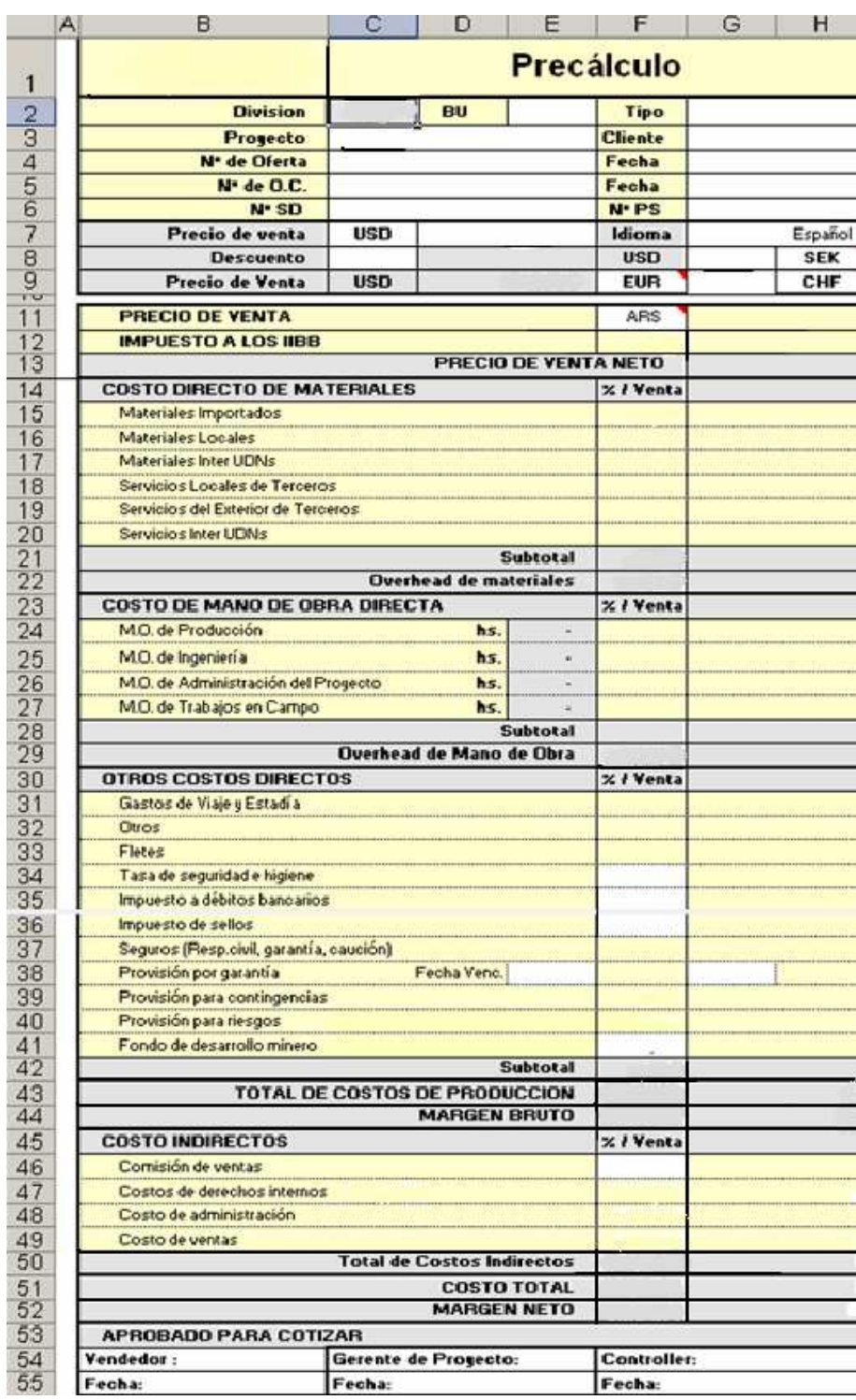

**Fuente:** Modelo en Archivo Excel enviado por Entrevistado Nº 4.

Catalano (2010: 11) en el manual del usuario expresa lo siguiente respecto a cómo se debe completar este documento,

> El precalculo en Excel deberá tener la "carátula" estandarizada. Y la cotización de las monedas, los % de Overhead y los valores de Tarifas (costo de Mano de Obra) deberán estar actualizados en la última versión del Precalculo Excel con los mismos valores cargados en SAP.

Actualmente el precalculo en la empresa se carga por única vez cuando se crea la Orden de Venta en SAP por el Project Manager. A medida que el proyecto se va ejecutando se van corrigiendo esas estimaciones de costos comparándolo con el real más lo comprometido más lo estimado. Esta situación genera un nuevo margen presupuestado y por ende un nuevo precalculo actualizado. Ahora, esa actualización no es cargada por los Project Managers en SAP porque lo hacen en sus PC en el programa Excel. De ese modo, no se puede trazar un historial de la evolución del margen del proyecto. Es decir hay un presupuesto inicial cuando comienza el proyecto y al final del mismo queda el real, no existiendo versiones intermedias del presupuesto donde se pueda ver la evolución de los desvíos.

Este punto es imprescindible para llevar a la práctica "las copias de las revisiones de los precalculos".

El entrevistado Nº 10 comenta,

sería muy bueno que SAP que es de donde sacamos la información para hacer esas revisiones pudiera guardar una copia de cada versión así luego sería más fácil poder recurrir a ella y además poder armar con ellas la historia de cómo se fue dando en la practica la ejecución del proyecto entre lo presupuestado y lo real.

El sistema SAP permite en su modulo PS ir guardando (como si fuera sacarle una foto a la versión actual secuencialmente) distintas versiones del presupuesto. Responde el entrevistado 7 "El SAP que tenemos tiene habilitada esa posibilidad de grabar distintas versiones del presupuesto, el tema es que en la empresa no es realizada". Para que SAP guarde la

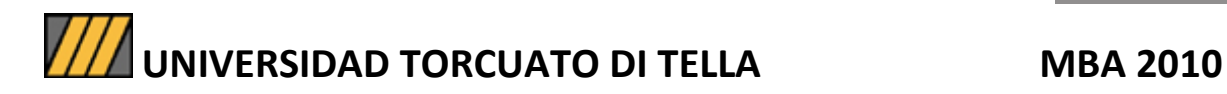

versión actualizada es necesario que alguien cargue en el sistema nuevamente línea por línea el presupuesto. El déficit de este punto consiste en que los Project Managers por una cuestión de tiempo no lo hacen y dejan sólo la versión 0 del presupuesto (la primer versión cargada). Comenta el entrevistado 5 "Reconozco que es una falencia nuestra y de tiempos que no lo estamos haciendo y que deberíamos hacerlo pero hay que reconocer que estamos con varias tareas que son ajenas a nuestro puesto de trabajo y que deben ser cubiertas". También el entrevistado 4 responde "El tema es que estamos todos cargados con demasiados proyectos y los tiempos no nos dan para hacer todo". Conviene pararse a reflexionar será mucho trabajo para poca gente, faltará capacitación. Puntos que serían importantes de tratar para una futura investigación.

En el desarrollo del siguiente punto aparecerán como parte de los problemas, los efectos o consecuencias de las practicas incorrectas aquí detectadas.

### **3.c) ACTIVACIÓN DE COSTOS (WIP)**

En este punto será desarrollado el concepto contable referido a la activación de costos que en la empresa estudiada realizan por fuera del Sistema SAP. Los operadores lo calculan varias veces a fin de cada mes, en un Excel muy complejo debido a que el error en este tipo de cálculo manual es muy frecuente y puede modificar los resultados significativamente. Aparece una serie de incoherencias en las prácticas y la incidencia además, posiblemente de un factor de asignación de recursos humanos y económicos para alcanzar una corrección sustancial, que también podría implicar significativos cambios en la organización y en aspectos de la cultura.

Dentro de las normas contables argentinas se encuentra el concepto de "Método de avance de obra" en los bienes de cambio con proceso de

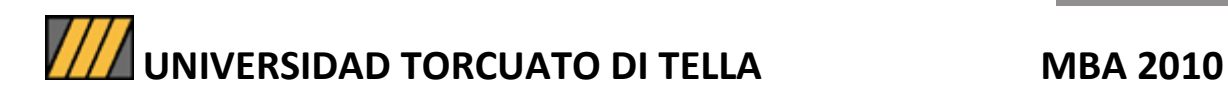

producción prolongado en el tiempo. Para una mejor explicación Fowler Newton (1991: 170) dice que: "Hay bienes de cambio cuya obtención demanda un lapso prolongado de tiempo a cuyo término son vendibles fácilmente". Por ejemplo: Tabaco, yerba mate, ganado criado o engordado, cereales, lana y otros. También el autor expresa que "Otros bienes no tienen un mercado pero su venta está asegurada de antemano. Es lo que ocurre con los edificios, buques o maquinarias construidos a pedido." (op. cit.: 170). Por otra parte (op.cit.:237):

> Si la venta es anterior a la producción, la ganancia se va generando a medida que avanza ésta. Para reconocerla se emplea el método de avance de obra, incluso en el marco de la contabilidad histórica.

En el caso que hubiera costos en exceso con respecto a un nivel de ventas entonces se deben activar esos costos para no alterar el margen promedio reconocido hasta el momento.

Similarmente las normas contables internacionales y las estadounidenses, llaman al concepto de activación de costos WIP.

WIP<sup>2</sup> significa "trabajo en progreso", es la abreviación en inglés de "Work in progress". Consiste en la registración de costos de bienes y servicios como inventarios (activos), que todavía se encuentran en el ciclo de producción y no han sido terminados. Es un concepto contable que se explica para no castigar el estado de resultados cuando todavía esos costos no generan ventas porque aun están en producción. Son tiempos en el cual los bienes están en proceso productivo y no se los reconoce como un costo sino como un activo. Es un concepto tenido en cuenta tanto por las normas contables de nuestro país (a través del "método de avance de obra") como por las internacionales y estadounidenses ("Work in Progress" o "Trabajo en Progreso"), aunque en los dos últimos contextos las calculan de distintas maneras.

l

 $2$  El desarrollo de los siguientes conceptos se basa en mi aprendizaje por experiencia de trabajo en empresas multinacionales.

Ha sido incluido el WIP en este sitio del trabajo porque se considera que si bien su cálculo se realiza con transacciones del modulo CO "Contabilidad de costos, Controlling" (modulo que desarrollaremos más adelante) también se vincula directamente a la gestión de proyectos a través del modulo PS que es el explicado bajo este título y también se vincula con el modulo MM ("Gestión de materiales, Material Management) por formar parte del inventario y cuyos principales déficits ya fueron explicados, pp. 21-39.

En el caso de la empresa estudiada su cálculo será abordado de acuerdo a como se realiza bajo normas USGAAP (Normas contables de los EE.UU.). Este criterio es adoptado porque la empresa estudiada reporta a su casa matriz bajo las normas contables estadounidenses.

El cálculo comienza generando provisiones contables por la diferencia entre ventas pendientes y costos faltantes, teniendo en cuenta un margen teórico, que es el del precalculo o el del post pre cálculo (concepto explicado en página 56). Actualmente en la empresa estudiada el cálculo del WIP es realizado mediante una compleja planilla de Excel que combina diferentes reportes de SAP y varias tablas dinámicas generadas para poder llegar a calcular las provisiones mensuales necesarias para compensar los diferentes resultados provisorios que tienen los avances de los proyectos. Desde SAP los responsables extraen estos reportes de la transacción KE5Z (transacción del modulo CO, ver figura 14, p. 62), un reporte de ventas y otro de costos mensual por proyecto, y vuelcan los resultados en una planilla de Excel del mes en curso, sumando el resto de los anteriores meses para identificar las ventas y costos acumulados por proyectos.

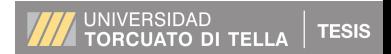

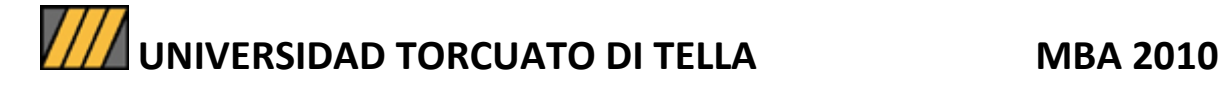

### **Figura 14. Ruta en SAP para llegar a la transacción**

**KE5Z.**

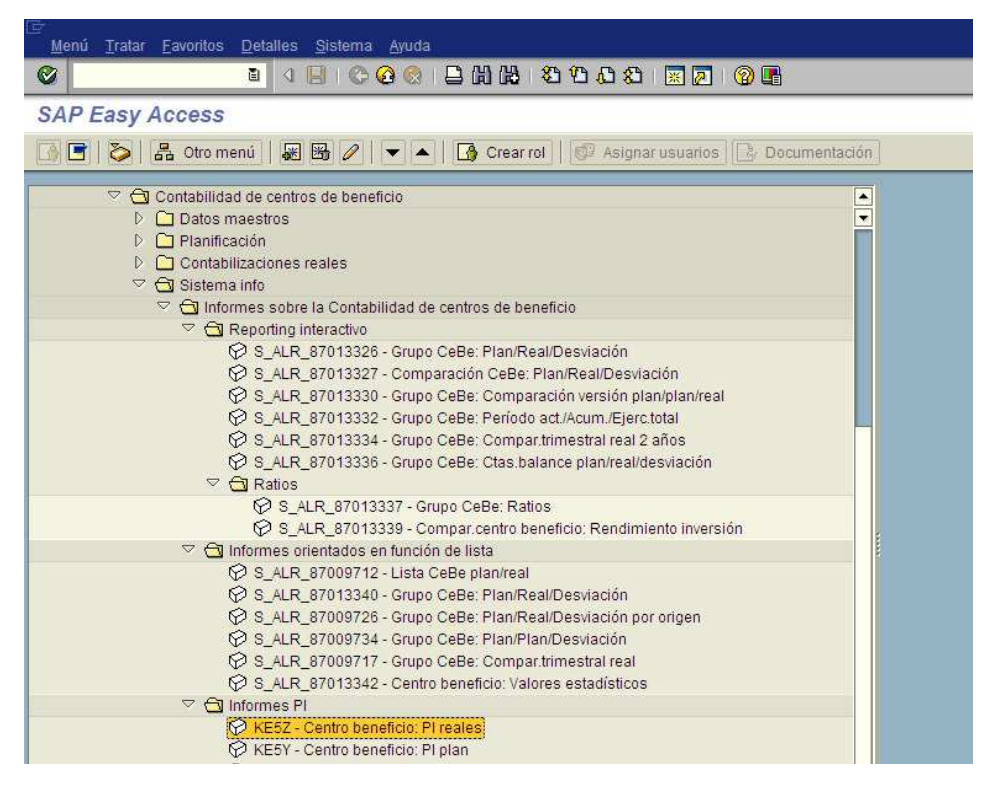

### **Fuente:** Janzen y Pennesi 2007, p. 2

Además los operadores agregan en la planilla Excel los nuevos proyectos del mes en curso y actualizan los márgenes teóricos de los ya existentes sobre los que se calculan las provisiones. Los márgenes son analizados y actualizados todos los meses por los Project Managers en base a revisiones de proyectos y sobre el soporte del post precalculo.

Ahora bien, es muy frecuente encontrar errores en estas planillas debido a la complejidad de su armado y al hecho de que poseen una gran cantidad de formulas, filtros y tablas dinámicas. Un error de cálculo o formula en la planilla puede modificar el resultado de una Unidad de Negocio en forma sustancial.

 A su vez cada División de la empresa tiene una versión distinta de la planilla y entre todas ellas no hay tratamientos homogéneos. El entrevistado Nº 2 comenta "En nuestra división usamos una planilla de WIP que Brasil en su momento nos envió porque la anterior no se

entendía". Esta situación en la empresa es de completo conocimiento entre sus más altos directivos y los empleados que trabajan todos los meses con estos procedimientos.

Respecto a si el sistema puede realizar este cálculo, el entrevistado Nº 1 nos aporta este comentario,

> tengo entendido que SAP puede hacer el cálculo del WIP pero creo que es una decisión que se debe tomar a nivel país y región porque lleva implícito una modificación muy grande en el Sistema actual, **con una asignación grande de presupuesto y recursos** que en este momento no creo que quiera hacerlo la empresa. (El resaltado es nuestro).

Se debe considerar que el déficit mencionado corresponde por un lado a que no están desarrolladas en el sistema las herramientas para que se pueda realizar el cálculo de WIP en el Sistema SAP en esta empresa.

De funcionar el sistema sería necesario cargar todas las versiones de precalculos actualizadas de todos los proyectos de la empresa (esta falencia fue explicada en el punto anterior "manejo de copias") que hoy no se realiza.

También debería cargarse el presupuesto anual de los sectores para hacer las redistribuciones mensuales de otros costos de producción indirectos a través de porcentajes (este déficit en particular será tratado más adelante en la investigación).

Al respecto el entrevistado Nº 1 menciona:

Para que en el sistema que tenemos hoy por hoy se pueda hacer el cálculo de WIP hacen falta varias cosas, por el lado del área de Controlling debemos expresar comúnmente que las herramientas que estamos usando hoy son 100% humanas y pueden llevar a errores importantes en su cálculo, por otro lado un cambio de mentalidad en la gente porque se van a tener que empezar a cargar cosas que hoy por hoy no se cargan. Habría que definir bien quien va a hacer cada tarea relacionada con el cálculo de WIP. Por otro lado hay que hacer una serie de desarrollos en el sistema que

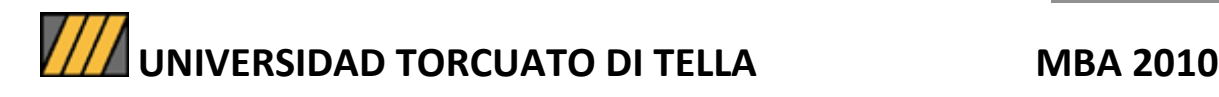

van a costar caro y a nivel regional están pensando que antes es necesario cambiar la versión actual de SAP antes que hacer otros cambios.

Por último, conviene tener en cuenta cómo este hecho verifica, tal cual aparece en otros momentos del presente estudio, la disfuncionalidad del sistema de referencia en nuestro encuadre teórico.

## **4. MODULO CONTABILIDAD FINANCIERA (FI, FINANCIAL ACCOUNTING) Y MODULO CONTABILIDAD DE COSTOS (CO, CONTROLLING)**

En este punto se presentan ambos módulos porque conectados, en su conjunto, representan a la contabilidad de la empresa estudiada entendiendo que el modulo FI maneja la contabilidad financiera (para presentar información a terceros ajenos a la empresa) y el modulo CO la contabilidad de costos (mide la gestión y es de uso interno).

## **4.a) COMPENSACION DE DOCUMENTOS PARA LA PREVISION DE POTENCIALES INCOBRABLES**

Antes de desarrollar el punto serán explicados brevemente unos conceptos. El primero es el de "activos contigentes" al que Fowler Newton (1991: 37) define en los siguientes términos, refiriéndose con la palabra "entes" a las entidades que deben presentar balances contables y dentro de ellos deben tomar en consideración el concepto de "activos contingentes":

> Los entes actúan en contextos caracterizados por la existencia de incertidumbre de distinta índole. En consecuencia no siempre es seguro que un bien provea al ente con futuras entradas de dinero, de donde resulta la existencia de activos contingentes, como una cuenta a cobrar a un deudor de dudosa solvencia.

A continuación (op. cit.: 37) Fowler Newton se refiere a la valuación contable de las cuentas de dudoso cobro:

Si se considera muy poco probable que un crédito (o parte de él) sea cobrado, debería reducirse su valuación contable para que no quede por encima de su valor recuperable. Para esto, debe acreditarse una cuenta regularizadora de la que refleja el importe a cobrar, en cuya denominación podría emplearse la expresión Previsión para cuentas de dudoso cobro. Si se descargase directamente la cuenta principal, se perdería el control contable sobre el saldo previsto, que aparecería como si se hubiera cobrado. La contrapartida de la previsión debe ser una cuenta de pérdida.

Por último, en la teoría el autor, Fowler Newton (1998: 343-344) se refiere a los criterios generales para calcular las previsiones por posible incobrabilidad:

- 1) Deben cubrirse las cuentas cuya incobrabilidad es altamente probable pero no otras;
- 2) Debe tomarse como base un análisis individual de las cuentas a cobrar, no siendo razonable efectuar previsiones globales; La experiencia es útil para evaluar posibles problemas de cobranza pero es de valor relativo cuando el contexto es cambiante.

Resumiendo hasta aquí lo tratado en este punto, para dejar correctamente valuados los créditos por cobrar — resultado de la venta de bienes y servicios — es necesario hacer una estimación sobre las posibilidades de cobro. Para lograr este objetivo, es necesario realizar un cálculo estimativo y de aquí surge el concepto de Previsión de incobrables.

A continuación será planteado el caso concreto de la empresa estudiada y será puesto en evidencia un déficit en la apreciación de la situación contable en referencia a créditos de dudoso cobro, tomando como marco los conceptos de Fowler Newton.

En la empresa estudiada al monto total de los créditos por ventas lo forman todas las facturas, las Notas de Debito y las Notas de Crédito

emitidas para todos los clientes. Es decir que el saldo que un cliente adeuda es el neto de todos estos documentos en su cuenta.

Por otro lado, para el cálculo de la previsión de incobrabilidad el operador debe considerar la fecha en que se encuentra vencido cada documento. Este reporte de las cuentas a cobrar por cliente y mes de vencimiento se denomina "Aging". Posteriormente, en base al "Aging" es necesario estimar un porcentaje como no cobrable de acuerdo con ciertos criterios estandarizados (por ejemplo vencido entre 120 - 150 días el 50%, vencido entre 150 - 180 días 70%, vencido entre 180 - 360 días 90% y vencido a más de 360 días el 100%). El operador debe luego deducir los porcentajes estimados del saldo de las cuentas.

También para el cálculo de la previsión de incobrabilidad, la persona que realiza el análisis debe dejar de lado los cheques de los clientes rechazados por los bancos.

Y por último, también el analista debe deducir los documentos que forman parte del saldo de la cuenta Deudores en gestión judicial (son clientes a los que se les notificó con cartas documento, los que se declararon insolventes y llamaron a acreedores o los que pidieron la quiebra).

Resumiendo el impacto supuesto en el resultado a consecuencia de la previsión de incobrables queda definido por los puntos hasta aquí mencionados. Estas operaciones son las que supuestamente habría que realizar. Sin embargo, en la empresa estudiada los operadores del área Cuentas por Cobrar no toman todos los documentos para determinar el saldo de los clientes a partir del Aging. La entrevistada N° 1, Controller de una División al respecto expresa:

> La previsión que se recalcula trimestralmente es preparada por la gente de cuentas a cobrar que luego nos envía el análisis como soporte. Le he reiterado varias veces que en el "Aging" falta incluir

todas las Notas de Crédito porque si no están empeorando el resultado de la Unidad de Negocio y de la División pero ellos dicen que si hay Notas de Crédito que están en la cuenta del cliente y no están compensadas contra una Factura o Nota de Debito no se deben incluir. Todos los trimestres es la misma discusión que se genera entre las áreas de Controlling de las Divisiones y SAS sin resultado alguno.

### También la entrevistada Nº 8 del área de Cuentas por Cobrar agrega:

Cuando llega fin de mes me piden emitir como de costumbre un a montón de Facturas y Nota de Créditos y estoy sola contra reloj porque tengo que dejar el pull de facturación en cero el último día hábil de mes. Por ello es que a veces emito las Notas de Crédito y no las compenso.

Entre los inconvenientes planteados se puede detectar la existencia de un problema de comunicación entre los distintos actores que intervienen desde el ingreso de los datos en el Sistema SAP hasta los que terminan realizando el análisis y cálculo de la Previsión de incobrabilidad. Por un lado, la persona que solicita una Nota de Crédito no siempre le aclara a quien emite la Factura correspondiente que debe compensarla. Quien emite la Nota de Crédito tampoco le pregunta. Y por último, los analistas que hacen el cálculo de la Previsión de incobrabilidad si encuentran Notas de Crédito sin compensar con otros documentos, las eliminan del análisis sin preguntar.

Otro problema que surge y genera diferencias en el cálculo de la Previsión de Incobrabilidad es que algunos cobros que ingresaron en el Banco no son compensados con Facturas, porque los operadores no obtienen del banco la información de quien es el cliente o a que factura corresponde el cobro. De esta manera queda saldo en la Cuenta "Cobros sin Aplicar". En cambio debería rápidamente quedar en cero y lo cobrado debería bajar el saldo de las Cuentas por Cobrar de los clientes. Aquí resalta un problema de comunicación que trae aparejado un déficit de información que debería resolver la empresa con el Banco o los clientes.

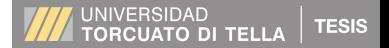

En estos casos los operadores a veces se comunican con el banco, otras veces se contactan con el cliente y en otras oportunidades no realizan ninguna gestión no pudiendo ser identificado el cobro de una Factura. Al respecto el entrevistado Nº 12 manifiesta:

> Tenemos demasiado volumen de operaciones bancarias por cobros en la cuenta porque le vendemos desde a un comercio minorista hasta una gran empresa. Nosotros los cobros mas grandes los identificamos y le hacemos el seguimiento hasta compensarlo con la Factura de venta pero a veces con algunos cobros menores perdemos el rastro o no le hacemos el seguimiento necesario.

Al apreciar la falta de comunicación entre los distintos actores de los subsistemas de la empresa y terceros produce un funcionamiento entrópico que define al sistema como disfuncional en correlación al marco teórico de esta investigación.

### **4.b) ESTADOS CONTABLES POR SEGMENTO DE NEGOCIO**

Ahora el foco se encontrará sobre la presentación de Estados Contables que pueden ser realizados por segmentos de negocio. Antes de continuar, se aclara que al mencionar Segmento de Negocio, la referencia alude a Unidad de Negocio o División. Fowler Newton (2005: 1548), en este sentido dice:

La información por segmentos ayuda a:

- a) Entender mejor el desempeño de la empresa en el pasado
- b) Evaluar mejor los rendimientos y riesgos del ente.
- c) Realizar mejores juicios acerca del ente considerado como un todo.

El mismo autor (op.cit.: 1459) comenta sobre lo que sucede en la realidad con las personas que elaboran esa información y del por qué no suele ser presentada dicha apertura en los Estados Contables:

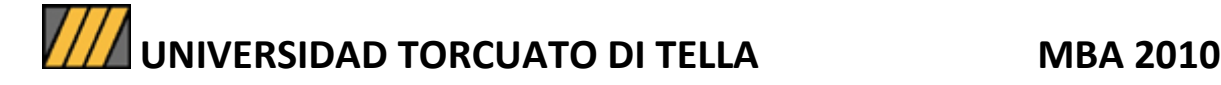

Algunas personas se oponen a la exposición de información por segmentos basándose en su confidencialidad, pero este no es un buen argumento porque las reglas para preparar estados contables deben atender más al interés de los usuarios que a los del ente emisor.

Para la identificación de segmentos, Fowler Newton propone dos enfoques alternativos, a) basado en ciertas pautas consideradas por las normas contables argentinas e internacionales y; b) basado en la organización interna del ente de acuerdo con las normas contables estadounidenses.

En el primer enfoque específicamente referido a las normas contables argentinas el autor comenta:

> En la Argentina, hay normas contables que requieren: 1. Que estas comparaciones se hagan a un nivel más amplio, el de actividades generadoras de efectivo (AGE); 2. Que las AGE se definan sobre la base de los segmentos. (op.cit.: 1459)

Las Normas contables suelen exigir información por segmentos únicamente a las empresas que cotizan públicamente sus títulos de capital o de deuda o que están gestionando la aprobación de tal cotización. (op. cit.: 1461)

Continuando con el primer enfoque pero ahora referido a las normas contables internacionales (NIC 14), el mismo autor (op. cit.: 1461 - 1462) menciona dos criterios de segmentación de la información y algunos factores que deberían considerarse para cada caso.

El primer criterio se basa en determinar si los productos o servicios están relacionados y configuran segmentos de negocio considerando:

1) Su naturaleza;

2) La de sus procesos de producción;

3) El tipo o categoría de los clientes que los adquieren;

4) Los métodos usados para distribuir los productos o prestar los servicios y,

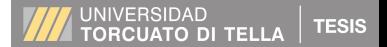

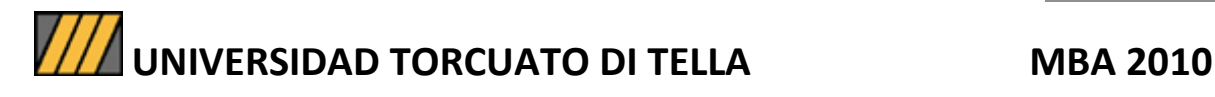

5) Si fuera aplicable, la naturaleza del entorno regulatorio en el que opera el emisor de los estados contable.

El segundo criterio al que hace referencia el autor (op.cit. 1461-1462) se sustenta en determinar si las diversas localizaciones de operaciones o mercados constituyen segmentos geográficos, observando:

- 1) la similitud de las condiciones económicas y políticas;
- 2) las relaciones entre las operaciones de diferentes áreas geográficas,
- 3) la proximidad de las actividades;
- 4) los riesgos especiales asociados con las operaciones en áreas especificas;
- 5) las regulaciones sobre el control de cambios y,
- 6) los riesgos de cambio subyacentes

Por último, para la presente investigación, el enfoque "b", basado en la organización interna del ente (normas contables estadounidenses) es el que interesa para la empresa estudiada. Fowler Newton (op. cit.: 1462) sugiere:

> Las normas contables estadounidenses basan la identificación de los segmentos en la organización interna de la empresa. Esto es, la información incluida en los estados contables considera los mismos segmentos para los cuales se emite información de uso gerencial.

Ahora bien, en la empresa estudiada el SAP como está configurado en esta organización no genera un balance por segmento de negocio de forma estándar. En definitiva cada División realiza su balance por fuera del Sistema Informático SAP en una planilla Excel con los datos obtenidos del SAP. El déficit que presenta el SAP en este punto es la falta de visualización de la información en el formato requerido por segmento de negocio. Posteriormente, la sumatoria de los balances individuales genera el balance total que, debería ser obtenido mediante la adecuada aplicación del SAP. Luego los balances individuales son cargados por los operadores en el sistema Hyperion (que no pertenece

al SAP) de uso universal en todas las filiales de la empresa a nivel internacional.

Lo que importa aquí recalcar es que no existe un reporte del Balance por segmentos de negocios que se obtenga del SAP con el formato requerido para ser copiado al sistema Hyperion.

Así encontramos que cada División posee una planilla de Excel para armar el Balance por Segmento de Negocio que luego serán enviados a SAS para que los carguen en el sistema Hyperion. De allí que el entrevistado Nº 11 nos hace saber que:

> Las divisiones siempre nos pasan los formularios de todas sus Unidades de Negocio para que nosotros luego los subamos a HYPERION. Después de un rato nos empiezan a llamar a ver si ya subimos los formularios porque quieren empezar a controlar lo que se cargó y le tenemos que decir que necesitamos un rato más o que nos ayuden porque hoy la mayoría de los formularios se cargan a mano.

Otro entrevistado, el Nº 14 también señala:

Cuando cargamos los formularios encontramos líneas que no se corresponden exactamente a lo que se debe cargar en el reporte y debemos perder un rato de tiempo viendo si el código de la cuenta del formulario es igual al código de la cuenta del reporte y sino buscar el más parecido.

Las divisiones tendrían que pasarnos la información en la última versión del formulario que hayan enviado de afuera para ese cierre. Es la única forma de asegurarnos de que todas las líneas de los formularios van a coincidir con las líneas del reporte que tenemos que cargar. De lo contrario estamos tardando mucho tiempo chequeando línea por línea que coincidan los códigos de las cuentas.

Los formularios a los que hace referencia el último entrevistado son las planillas Excel que prepara cada División y no son iguales entre

ellas, complejizando la tarea de los operadores que deben cargarlas en Hyperion. Por último, el entrevistado Nº 1 afirma que:

> Las divisiones ya tenemos armado y "linkeado"<sup>3</sup> los formularios mensuales que debemos pasar y es un archivo realmente complejo para modificar todos los meses agregando nuevas líneas o eliminando porque tienen muchos controles entre las distintas hojas. Casi no hay diferencias entre el ultimo formulario y el que tenemos las divisiones.

Aquí queda evidenciada la falta de un reporte homogéneo en el Sistema SAP para todas las Divisiones de la empresa, dejando que cada una elabore su propio informe.

### **4.c) PRESUPUESTO**

l

En este punto se percibirá la dificultad de una comparación ágil entre lo registrado en el sistema y la realidad causada por la falta de utilización de la herramienta SAP para guardar el presupuesto

Previamente para entender la importancia de este punto es necesario recordar cuál es el valor que tiene todo sistema de planeamiento en una empresa y cómo se forma. Los autores Lavolpe, Capasso y Smolje (2001: 11 - 12) definen:

> El planeamiento es un proceso de toma de decisiones anticipada, formada por un sistema o conjunto de acciones interdependientes y dirigidas a la producción de uno o más futuros deseados y que no es probable que ocurran a menos que se haga algo. En realidad, se trata de controlar el futuro y no simplemente de adivinar lo que va a ocurrir o acomodarse a ello.

> Planeamiento significa decidir por anticipado qué vamos a hacer en el futuro y planificar constituye la acción de proyectar cursos de acción.

 $3$  La expresión es literal pero constituye un modismo del ambiente profesional. Por ese motivo la encerramos entre comillas.
Todo sistema de planeamiento económico y financiero lleva consigo la formulación de un presupuesto. Respecto a este concepto los mismos autores (op. cit.: 22) explican:

> El sistema de planeamiento requiere una cuantificación para que las decisiones sean traducidas a términos operables por todos los miembros de la organización: surge, entonces, el presupuesto, que es la expresión monetaria de los planes y constituye, por ende, una herramienta para la toma de decisiones y el control, que se materializará a través de un circuito de información específico y un trabajo de presupuestación propiamente dicho.

> Esta tarea consiste en la obtención de los valores estimados de las variables internas y externas que influirán en las acciones y resultados de la organización (inflación, crecimiento, del mercado, precios de insumos, regulaciones de comercio exterior, etcétera); los datos base de saldos iniciales de activos, pasivos, y patrimonio; las estimaciones de ventas, costos, inversiones, ingresos y egresos, y su procesamiento para obtener un estado de resultados, un presupuesto financiero y un balance final del periodo que estemos tratando de cubrir.

Por último, para terminar de cerrar estos dos conceptos mencionados los mismos autores (op. cit.: 23) distinguen que el proceso presupuestario consta de tres fases:

> a) estimación de la situación original; b) proceso de presupuestación y confección del presupuesto integral: presupuesto económico, financiero, y balance proyectado; c) Control presupuestario.

Hasta aquí se han sido vistos los conceptos de "sistema de planeamiento" y el de "presupuesto". Ahora los autores (op. cit.: 295), coinciden en que el control presupuestario:

> Se refiere a la comparación, para un periodo determinado, entre las proyecciones y los resultados reales obtenidos a partir de la gestión efectiva real de la organización. Esta comparación consiste en un control entre lo planeado y lo realizado; lo planeado está representado por el presupuesto integral; lo realizado surgirá de la recopilación de los datos de las transacciones reales, efectuada mediante algún sistema de registro (la contabilidad surge como lo

ideal). La contrastación entre esto último y las proyecciones que conforman el presupuesto integral permite establecer las variaciones producidas, determinar sus causas y corregir las comportamientos futuros de manera de evitar desvíos.

Para finalizar esta teoría y citando a los mismos autores (op. cit.: 295 y 296) serán enumerados en siete pasos en qué consiste el proceso de control:

- Obtención de los datos sobre la gestión realizada y los resultados reales alcanzados a nivel de costos, ingresos, etcétera.
- Comparación con los valores presupuestados y determinación de las variaciones o desvíos.
- Establecimiento de las causas de dichas variaciones.
- Análisis de responsabilidad de aquéllas y atribución de las mismas a las distintas áreas/personas de la organización.
- Corrección de los comportamientos futuros para evitar desvíos.
- Eventualmente, corrección de los pronósticos existentes, ajustando los presupuestos de periodos futuros.
- Empleo de la información obtenida para evaluar la gestión de todos los miembros de la organización (aclaramos que no es el único elemento aplicado esos fines).

Ahora desde la teoría analizada, será abordado el caso de la empresa en estudio. El presupuesto es elaborado por el área de Controlling en una planilla Excel que luego no es cargado en SAP. Este déficit no permite controlar en el sistema lo real contra lo presupuestado. El Controller y el manager cada vez que autorizan gastos en el SAP deben hacerlo conociendo el gasto y sabiendo lo que todavía se puede gastar para alcanzar el presupuesto del año.

Al respecto, dos de los entrevistados aportan sus comentarios con una clara visión de los problemas básicos del manejo del SAP en esta empresa. En primer término y en opinión de un Manager de División (entrevistado Nº 21):

> Teniendo SAP es una lástima que esta herramienta tan avanzada para la gestión empresarial no nos permita hoy poder contar con el

presupuesto y el seguimiento del gasto real. Dado que las personas que estamos en la dirección de la empresa andamos con poco tiempo y esta información es muy importante para no escaparnos de nuestras metas y objetivos anuales.

### También un Controller de División (entrevistado Nº 1) agrega que:

Cuando presento todos los años el presupuesto y me lo aprueban luego lo que hago además de comunicarlo es dejarlo en un archivo Excel en la red para que después durante el transcurso del año vaya "linkeandolo" con los distintos periodos contables a fin de poder identificar desvíos significativos. Lo mismo me pasa con el "forecast" (sic). SAP debe permitir poder cargar toda esta información pero la realidad es que el área de sistemas no ha propuesto una solución a este planteo.

En definitiva, El responsable del funcionamiento del Sistema SAP (entrevistado Nº 6) consiente de estos problemas operativos afirma que:

> Si a mí me dicen que debemos empezar a cargar el presupuesto en SAP va a haber que desarrollar toda una serie de configuraciones y funciones a través de parametrizaciones y programación que nos va a demandar recursos. Todavía no me han planteado el tema desde la Dirección financiera de la empresa pero entiendo que es un tema que está en discusión y por el que en algún momento se va a tener que avanzar.

Atendiendo a lo antes expuesto, es posible apreciar que el presupuesto en el Sistema SAP no es ingresado. Tal déficit imposibilita la medición y comparación en tiempo real de los gastos en los que la empresa ha incurrido, contra los presupuestados. A pesar de que el Sistema SAP permite hacer uso de esta opción, la empresa estudiada, en la práctica, no carga el presupuesto en ninguna de sus divisiones.

Ese déficit de reportes algunas veces no permite tomar decisiones en el momento.

Nuevamente hasta aquí los datos empíricos demuestran una falta de sinergia entre los distintos actores de los subsistemas.

## **4.d) DIFERENCIAS ENTRE LOS MODULOS CONTABILIDAD FINANCIERA (FI, FINANCIAL ACCOUNTING) Y CONTABILIDAD DE COSTOS (CO, CONTROLLING)**

Comenzando con el entrevistado Nº 6 quien permite entrar en el tema: "entre los módulos FI y CO no debe haber diferencias en los saldos de las cuentas contables". Es decir la misma cuenta contable vista en SAP desde el módulo financiero (FI) a través de una de sus transacciones debería tener idéntico saldo que vista desde una transacción del módulo de contabilidad (CO). La diferencia de visualización en la pantalla de SAP que tiene cada modulo radica en que en el módulo FI se ve sólo el saldo de la cuenta mientras que en CO se ve el saldo de la cuenta abierto por Centro de Beneficio o Centro de Costo según cada caso.

A raíz de estas diferencias el déficit más significativo en la empresa estudiada se manifiesta en las Cuentas a Cobrar. Todos los meses hay contrastes entre los módulos FI y CO y, los operadores del sector de Cuentas a Cobrar ajustan los saldos mediante un asiento contable en FI que no tiene ningún respaldo ni justificación pero que hacen que los dos módulos de SAP concuerden. El entrevistado Nº 12 sostiene que "realizamos el ajuste de las cuentas a cobrar en FI cuando el área de controlling nos lo solicita y para ello nos envía un detalle de las diferencias por Centro de beneficio". Esta falencia importante se produce entre el reporte "Aging" (son las cuentas a cobrar obtenidas desde el modulo FI) y las Cuentas a Cobrar abiertas por Centro de Beneficio obtenidas desde una transacción del módulo CO.

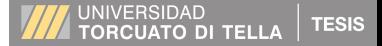

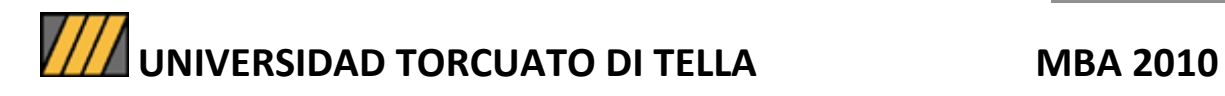

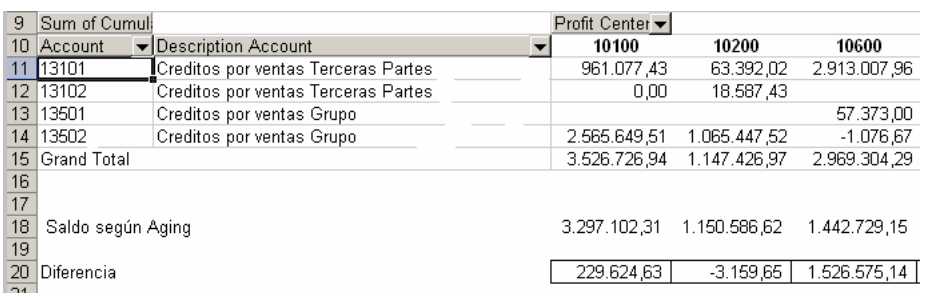

**Figura 15. Diferencia entre el Aging (FI) y CO.** 

**Fuente: i**nformación vía mail de entrevistado Nº 2.

La figura 15 muestra el detalle que envía el área de Controlling a Cuentas por Cobrar en donde se observa la diferencia entre la suma total del saldo de las cuentas contables por Centro de Beneficio obtenido del módulo CO, que no es igual a la del saldo del Aging enviado por Cuentas a Cobrar y obtenido del modulo FI. La diferencia se debe a que no todas las cuentas patrimoniales tienen una imputación directa a un Centro de Beneficio y es el caso particular del Aging de Cuentas a Cobrar. Algunas cuentas patrimoniales como las Cuentas a Cobrar en el modulo FI no tienen una imputación directa en el documento correspondiente.

El Aging de Cuentas por Cobrar extraído del modulo FI suele estar compuesto por documentos que no tienen un Centro de Beneficio determinado. Estos documentos no cuentan con una imputación y el departamento de Cuentas por Cobrar les asigna la imputación, que algunas veces no es correcta.

La falencia identificada repercute en la diferencia que se genera en los módulos FI y CO en este tipo de cuentas entre las Unidades de Negocios y las Divisiones pero no así a nivel total de la empresa. A nivel empresa (sumatoria de todas las Unidades de Negocios o de todas las Divisiones) no hay incoherencia entre los módulos FI y CO. Las incompatibilidades se generan en las Unidades de Negocios o las Divisiones por los incorrectos registros de algunos documentos a un

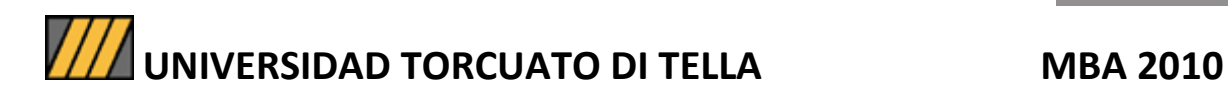

Centro de Beneficio. Lo cual incide en el análisis y preparación de cualquier informe que tome el Aging que envía Cuentas por Cobrar, por ejemplo para el caculo de la previsión de incobrabilidad.

De vuelta se retoma en este punto la existencia de relaciones entrópicas entre los subsistemas del sistema mayor. También la falta de aprendizaje a través de capacitación en algunos operadores del Sistema SAP aparece como una de las causas de esta característica de las relaciones.

## **4.e) BASES DE DATOS**

Comenzando con el último punto de esta investigación, el sector de sistemas en la empresa estudiada tiene entre sus pendientes la implementación de una herramienta en SAP llamada SAP PA (profitability analysis) que a partir de una base de datos permite realizar diversos análisis de gestión.

El responsable de SAP (entrevistado Nº 6) al tanto de este déficit comenta, "El desarrollo de esta herramienta todavía se encuentra pendiente de aprobación por la dirección de la empresa".

Ahora se tratará el concepto de bases de datos y el déficit. Los autores Silberschatz y Korth (1995: 1) lo definen como:

> Un sistema de base de datos consiste en una colección de datos interrelacionados y un conjunto de programas para acceder a esos datos. La colección de datos contiene información acerca de una empresa determinada. El objetivo primordial de un DBMS [Database Management System] es proporcionar un entorno que sea a la vez conveniente y eficiente para ser utilizado al extraer y almacenar información en la base de datos. (La interpolación es nuestra).

En referencia al tratamiento de la información toda vez que ingresa a la base de datos, los mismos autores (op. cit.: 1) mencionan:

Los sistemas de base de datos están diseñados para gestionar grandes bloques de información y mantener la seguridad de la información almacenada. La gestión de los datos implica tanto la definición de estructuras para el almacenamiento de información como la provisión de mecanismos para la gestión de la información. Si los datos van a ser compartidos por varios usuarios, el sistema de-

be evitar posibles resultados anómalos.

Así, avanzando hacia el final de esta tesis, la investigación ingresa en un punto crucial para comprender las deficiencias de la organización como sistema en el uso del SAP.

En la empresa estudiada no hay ninguna aplicación actual de SAP que permita obtener indicadores de gestión exigidos por casa matriz, elaborados finalmente con el ya mencionado sistema Oracle Hyperion que (por insuficiencias de la organización en el desarrollo de los formatos necesarios dentro del Paquete SAP) se sustenta en una base de datos que no pertenece al SAP.

Es el sistema de reporte que usa la empresa a nivel mundial para que todas sus filiales informen mensualmente los resultados a la casa matriz. Este sistema tiene una herramienta poderosa del tipo "Bussiness Inteligence"<sup>4</sup> que funciona como una aplicación bajo la misma plataforma y que se llama Abacus Analizer. Herramienta que al trabajar a partir de una base de datos permite armar tablas y juntar información en cubos de forma tal que se puedan hacer análisis y reportes de gestión a medida de las necesidades de cada usuario. Así es posible reducir los tiempos de preparación de informes internos mejorando los tiempos en la toma de decisiones en los niveles superiores de la organización.

Hoy, las personas que realizan análisis de gestión, no disponen de una herramienta del tipo Abacus Analizer desde SAP que permita realizar estos reportes de gestión ágilmente. La implementación de SAP

 $\overline{a}$ 

<sup>&</sup>lt;sup>4</sup> Este concepto es usado en el ambiente de la administración de empresas para referirse a la creación de estrategias, herramientas y conocimiento a través del análisis de datos existentes en la Empresa.

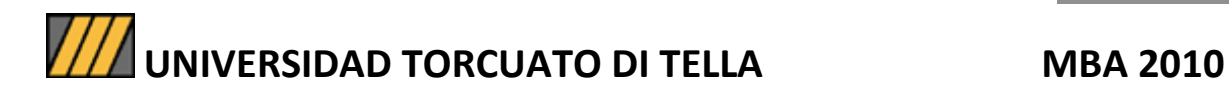

PA permitirá las prestaciones de Abacus Analizer y la base de datos sobre la que se sustentará no será la de Oracle Hyperion sino la del propio SAP. Sobre este déficit el entrevistado Nº 1 manifiesta:

> Todos los meses los indicadores los armo con un mix de información que obtengo de Abacus Analizer y otros mediante un archivo de Excel donde tengo formulas de indicadores de gestión que son actualizadas con los datos extraídos de Hyperion. Necesitamos una herramienta de SAP que directamente usando la base de datos que tiene el sistema permita obtener todos los indicadores de gestión deseados.

Hasta aquí ha sido desarrollada empíricamente la investigación de tesis. Posteriormente será presentado el análisis de los resultados.

## **ANALISIS DE LOS RESULTADOS**

Aquí se expone una síntesis de los resultados más importantes desde la perspectiva de los datos disponibles.

## **Impactos de la migración informática sobre la organización:**

En el desarrollo del estudio se explicó la operatoria de algunos procesos que presentan déficits en el uso de la herramienta SAP en la empresa estudiada, con referencia a la palabra "déficits" como relaciones disfuncionales entre los subsistemas alrededor del uso del paquete informático.

Se constató que la migración de una organización hacia el empleo de un sistema informático de la familia o género "ERP" (dentro de la cual se encuentra situado el SAP), significa el ingreso en un nivel de complejidad mayor. Esta nueva realidad demanda una cuota especial de capacidad adaptativa que se traduce en acciones prácticas de capacitación del personal, una delimitación clara y efectivamente operativa de las tareas en cada área o sector de la empresa y finalmente un cambio en la cultura organizacional tanto al nivel gerencial como en los planos descendentes de la empresa.

Llevando ahora la exposición a un nivel más detallado es posible hacer las siguientes consideraciones en cuanto a déficits específicos hallados.

Una dimensión del uso inadecuado y el desaprovechamiento de los recursos del SAP se detecta en la producción de informes con datos que, debiendo supuestamente proceder en su totalidad del SAP, son en cambio tomados en parte del SAP y en parte de otras fuentes informáticas, por fuera del SAP. A continuación los datos son trabajados en una planilla Excel (ajena al SAP) para construir informes finales enviados a otras instancias de la organización. Debemos recalcar aquí aunque resulte redundante, que la elaboración es realizada en Excel y que los insumos son un mix de datos provenientes de SAP y otros

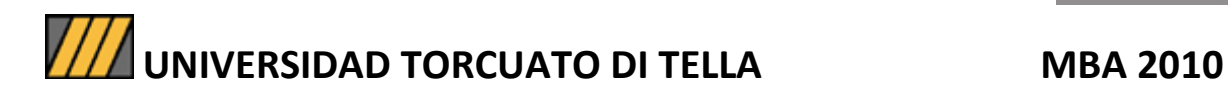

medios tecnológicos. Lo cual se ha comprobado, en la preparación de los informes de órdenes de ventas (cfr. p. 46), el cálculo de WIP (p. 61), el armado de los estados contables por segmentos de negocios (p.70) y en la emisión de informes de gestión comercial (p. 48).

Luego, en las codificaciones de materiales producidas con el SAP resulta notorio que los códigos son diferentes a los del sistema precedente. Dicho de un modo más simple, las informaciones precedentes fueron migradas al SAP con sus códigos y las informaciones posteriores incorporadas al SAP ingresaron con otros códigos. Esta falta de homogeneidad, contradictoria con los fines mismos por los cuales ha sido adquirido el SAP, dificulta procesos de gestión de inventarios y circulación interna de materiales entre subsistemas de la organización. (cfr. pp. 26-28).

Las imputaciones de costos en las compras (cfr. pp. 33-34) son realizados de un modo incorrecto, en contraste con las normas de procedimiento de SAP y la situación permite verificar una inadecuación posiblemente del perfil de las personas a las que se les ha asignado esa responsabilidad, sin desmedro de sus aptitudes para el desempeño en una empresa.

Siguiendo con el análisis aparece otro punto crítico cuya importancia procede del impacto que tiene en la contabilidad de la empresa. El problema, sobre el cual ahora no volveremos a extendernos (cfr. pp. 37- 38) surge de la práctica de procedimientos de registros duplicados de costos para los procesos de ventas internas. Posteriormente los operadores procuran arreglar este déficit con pasos suplementarios que a rigor no deberían existir.

En los procedimientos de facturación de proyectos cuyos desarrollos demandan periodos de tiempo de uno, dos o tres años, las órdenes de venta, que preceden a las facturas en esa misma cantidad de tiempo, contienen ítems informativos trabajados con criterios que luego no se replican en las facturas. Por consiguiente en los informes y la

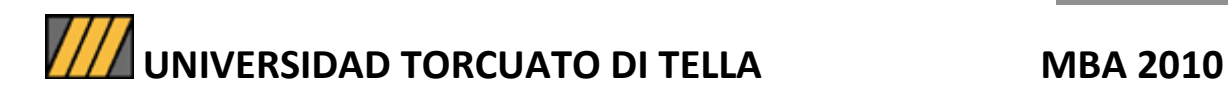

documentación de los Project Managers hay una brecha entre dos sistemas de información, pese a que los dos (para órdenes de venta y bastante tiempo más tarde para facturas) fueron trabajados (pero mal trabajados) con el SAP. En los informes finales los responsables tratan de lograr arreglos mediante "ajustes manuales" por fuera del SAP (cfr. p. 45).

También aparece como un déficit de lo que pretende ser un "sistema integrado a toda la organización" la falta de acceso al Paquete Informático SAP de los actores del área comercial. En consecuencia, la falta de reportes referidos al área en el Sistema Informático SAP constituye una vacio que, para el armado de estrategias comerciales (cfr. p. 48), es una flaqueza vital.

No existen estados contables por segmentos de negocios mediante el Sistema SAP porque los recursos informáticos necesarios no están programados. En otros términos los insumos informativos ya están adentro de SAP pero no fueron organizados los informes como modelos o programas capaces de buscar y combinar los datos de manera de emitir lo que finalmente constituye un informe propiamente dicho (cfr. pp. 70-71).

Sintetizando los restantes puntos que presentan déficits, se detalla lo siguiente:

- Los operadores en el SAP no "devuelven" el sobrante de materiales de proyectos al stock general de la empresa (p. 54).
- Los operadores no realizan la colección informática o archivo de los presupuestos actualizados de los proyectos (p. 58).
- De igual modo, no realizan la compensación de documentos comerciales, en referencia a las notas de crédito, notas de debito y facturas, y esto produce uno

de los efectos más importantes, porque incide en el cálculo de la previsión de incobrabilidad. (pp. 66-67).

- Los responsables de estas operaciones no cargan los presupuestos de las divisiones en el sistema SAP. Este bache informativo imposibilita el análisis de lo presupuestado versus lo real (p. 74).
- Existen diferencias en los saldos de las cuentas patrimoniales (en especial las cuentas por cobrar) entre los módulos FI y CO (contabilidad financiera y contabilidad de costos respectivamente) cuando deberían ser iguales (pp. 76-77).

Por último y como punto final a la serie de déficits detallados, cabe señalar aquí que la empresa no utiliza la base de datos de SAP para realizar análisis e indicadores de gestión, en cambio utiliza paralelamente otra aplicación informática, y lo hace conjuntamente con una planilla Excel (p. 78).

Lo considerado hasta aquí deja sobresalir en última instancia una cadena de incoherencias en la transmisión de datos y relaciones disfuncionales entre subsistemas de la organización (sistema mayor).

Expresado en otros términos, hay una relación disfuncional de los subsistemas en sus interacciones alrededor del uso del SAP. También hay una dinámica disfuncional dentro de cada subsistema en el manejo de los módulos de SAP correspondientes.

En definitiva todo esto significa desde la Teoría General de los Sistemas (base del marco teórico de la presente tesis) un proceso entrópico. Las relaciones que causan pérdida de energía (entropía) que mantienen los distintos subsistemas (las áreas de la empresa) explican la disfuncionalidad del sistema mayor (la empresa estudiada), remitiendo, en última instancia, a una entropía del sistema mayor.

## **CONCLUSIONES**

Como se pudo apreciar al inicio de la tesis, la finalidad de la implementación del Sistema Informático SAP consiste en homogeneizar la carga de datos en un solo Paquete Informático para toda la organización, logrando un mayor control interno de las operaciones de la empresa y mejorando finalmente la calidad de los reportes de gestión. Esto se comprende mejor, al considerar que tales reportes deben ser utilizados localmente y por otra parte enviados a la sede matriz para análisis comparados de gestión internacional. En definitiva la finalidad última consiste en aumentar la eficiencia de las operaciones de información y análisis.

 Basado en conocimientos adquiridos en una fase exploratoria de inmersión personal en el problema (como profesional de la organización), se estableció la hipótesis de que existen problemas de funcionamiento de la organización (enfocada desde la perspectiva de la Teoría General de los Sistemas) y que la subsiguiente condición de sistema disfuncional trae aparejada una serie de déficits operativos del uso del SAP, reflejados en última instancia en la cantidad y calidad de los reportes. En el enfoque teórico, a su vez, las unidades que componen la organización, en sí mismas complejas, constituyen subsistemas. Tales subsistemas son (como la organización en su totalidad y como todos los sistemas sociales) sistemas abiertos que mantienen relaciones de intercambio. La calidad de las vinculaciones entre estos subsistemas pueden ser de tipo disfuncional o funcional, en diferentes grados, y producir por consiguiente resultados entrópicos (perdidas de energía del sistema mayor) o de sinergia (trabajo armónico con menor gasto ineficaz de energía).

Aquí surge un factor a considerar como una variable interviniente en las relaciones causa y efecto: la cultura. Las organizaciones vistas como sistemas generan procesos de autorregulación o autoadaptación a los cambios para operar y mantenerse en el tiempo, a través precisamente

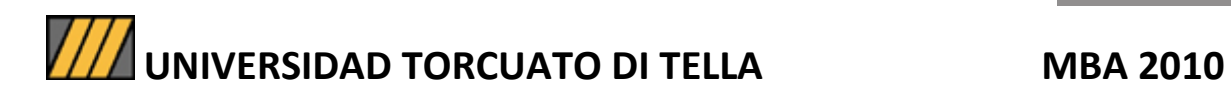

de la cultura organizacional. Las organizaciones inteligentes, así definidas por Senge, "entienden" y hacen del aprendizaje una faceta vital de su gestión. Es posible aducir que también la asignación de recursos en capacitación y tecnología está vinculada al dominio de la cultura, en este caso, cultura gerencial. Por otra parte, la capacidad de la cultura es enunciada en forma casi de un "lema" en la siguiente frase (Beckhard 1972: 19): "si las organizaciones quieren sobrevivir, desarrollarse, revitalizarse y renovarse, deben cambiar su cultura organizacional".

A partir de los resultados y conclusiones del presente estudio se formulan recomendaciones para el mejor funcionamiento del Sistema SAP en la empresa y una mayor sinergia entre los componentes de la organización:

- 1) Definir los perfiles necesarios para los operadores de los diferentes módulos de SAP y sus áreas de aplicación.
- 2) Relevar las capacidades de los operadores para ponerlas en contraste con los perfiles ideales necesarios de SAP e inferir que capacitaciones la empresa debería brindarles.
- 3) Articular capacitaciones con formato colectivo dirigido a la mayor cantidad posible de operadores y restante personal involucrado.
- 4) Organizar reuniones con aperturas al dialogo y discusión abierta sobre problemas en el uso del Sistema (con alguien que actúe como moderador y se ocupe de recolectar los problemas e inquietudes para usarlos como insumos en los procesos de mejora continua).
- 5) Designar un responsable general del uso del SAP que tenga un rol no solo operativo en la resolución de problemas diarios sino también de mejorar y liderar proyectos tendientes a usar todo el potencial del sistema y en el mediano plazo, obtener un impacto sobre la cultura. Este rol debería incluir la organización

de capacitaciones, materiales didácticos y reuniones de discusión. La tarea seguramente necesitaría el uso de recursos y asignación de tiempo, servicio de imprenta, equipo de colaboradores y eventualmente la adquisición de algunos módulos o uso de licencias de SAP.

- 6) Un aspecto puntual y práctico de todo el proceso implicaría la puesta en uso de una variedad mayor de tipos de reportes posibles de efectuar con el SAP, que actualmente se encuentran subaprovechados y sustituidos por "parches" ajenos al propio SAP, como se tuvo oportunidad de ver en el desarrollo de nuestro estudio (cfr. p. 45; p. 48 y; p. 71).
- 7) Como última recomendación, sería conveniente la implementación de SAP PA dado que permite realizar análisis de gestión con los elementos de la base de datos del propio Sistema (se ha referido a esto en pp. 79-80). Este logro llevaría a su punto más alto el aprovechamiento del SAP aplicado a la gestión.

## **BIBLIOGRAFÍA**

Aaker, D. A. y Day, G. S. (1989). Investigación de Mercados. Madrid: McGraw-Hill. Mercados.

Alterson, M. (2010). Manual de clase para la materia Marketing y Distribución. No publicado.

Beckhard, R. (1972). Desenvolvimiento Organizacional: Estrategia e Modelos. San Pablo: Edgard Blücher.

Brady, J. A., Monk, E. F., & Wagner, B. J. (2001). Concepts in Enterprise Resource Planning. (Course Technology). Toronto: Thomson Learning.

Catalano, J. (2010). SAP PS. Manual de usuario. Manual de SAP, documento de uso interno producido en la propia Empresa.

Catalano, J. (2009a). SAP SD. Manual de usuario Ventas. Manual de SAP, documento de uso interno producido en la propia Empresa.

Catalano, J. (2009b). SAP PS. Manual de generación de stock de proyectos. Manual de SAP, documento de uso interno producido en la propia Empresa.

Chase, J. A. (2000). Administración de la Producción y Operaciones. Santa Fe de Bogotá: McGraw-Hill.

Chiavenato, I. (2004). Introducción a la Teoría General de la Administración. México: McGraw-Hill.

Continolo, G. (1965). El Archivo en la Organización Moderna. Bilbao: Deusto.

Drucker, P. F. (1998). La Gerencia. Tareas Responsabilidades y Prácticas. Buenos Aires: El Ateneo.

Fowler Newton, E. (2005). Contabilidad Superior. Buenos Aires: La Ley.

Fowler Newton, E. (1998). Contabilidad Básica. Buenos Aires: Macchi.

Fowler Newton, E. (1991). Cuestiones Contables Fundamentales. Buenos Aires: Macchi.

Grant, N., Hurley, J. R., Hartley, K. M., Dunleavy, J. R., & Balls, J. D. (2000). E-BUSINESS and ERP. Transforming the enterprise. Indianápolis: Wiley Publishing.

Grenabuena, S. R. Directora de Edición. Aplicación Tributaria. (2003). Resoluciones Técnicas 4 a 21. Normas de Valuación y Exposición. Buenos Aires.

Guzmán Anderson, C. A. (2010). SAP MM. Consulta de stock Sucursal Uruguay. Manual de SAP, documento de uso interno producido en la propia Empresa.

Guzmán Anderson, C. A. (2009). SAP MM. Solicitud de Pedido. Manual de SAP, documento de uso interno producido en la propia Empresa.

Guzmán Anderson, C. A. (2007). SAP MM. Creación de materiales. Manual de SAP, documento de uso interno producido en la propia Empresa.

Janzen, A. y Pennesi, M. (2007). SAP CO. Reportes CO. KE5Z. Manual de SAP, documento de uso interno producido en la propia Empresa.

Jones, P & Burger, J. (2009). Configuring SAP ERP Financials and Controlling. Indianápolis: Wiley Publishing.

Klein, M. J. (1994). La función de compras. Buenos Aires: Macchi.

Knapp, D. (2008). SAP NetWeaver BI 7.0 Migration Guide. SAP Press. Boston: Galileo Press.

Kotler, P. (2001). Dirección de Marketing. La edición del Milenio. México: Prentice Hall.

Krieger, M. (2003). Sociología de las organizaciones. México: Prentice Hall.

Latucca, A. J., Mora. C. A., Escribano Martinez, F. (Colab.), Rodriguez Rodrigez, E. (Colab.), Brojt, D. (Colab.), Gallo D. (Colab.), Roura, O. (Colab.) y De Lellis, R. (Colab.). (2004). Manual de Auditoria. Informe Área Auditoria Nº5. Buenos Aires: FACPCE.

Lavolpe, A., Capasso, C. y Smolje, A. (2001). La gestión Presupuestaria. Buenos Aires: Macchi.

Loomis, M. E. S. (1991). Estructura de Datos y Organización de archivos. México: Prentice Hall.

Luhmann, N. (1995). Social Systems. Stanford: Stanford University Press.

Luhmann, N. (1990). Sociedad y Sistema. La ambición de la Teoría. Madrid: Paidos.

Mazzullo, J. & Wheathley, P. (2008). SAP/R3 for Everyone: Step-by-Step Instructions, Practical Advice, and Other Tips and Tricks for Working with SAP. Cincinnati: Prentice Hall.

Mccarthy, E. J. & Perreault, W. D. (1984). Learning aid to accompany Basic marketing: a managerial approach. Toronto: R. D. Irwin.

Pranteda, N. N. (1997). Clasificación de mercancías en el Comercio Internacional. Buenos Aires: Talleres Gráficos de la Guía Práctica del Exportador e Importador.

Senge, P. (2006). La Quinta Disciplina en la Práctica. Buenos Aires: Granica.

Silberschatz, A. y Korth, H. F. (1995). Fundamentos de base de datos. Madrid: McGraw-Hill.

Vogel, A. & Kimbell, I. (2005). My SAP ERP for DUMMIES. Indianápolis: Wiley Publishing.

Von Bertalanffy, L. (1976). Teoría General de los sistemas: Fundamentos, Desarrollo, Aplicaciones (Ciencia y Tecnología). México: Fondo de Cultura Económica.

Wynarczyk, H. (2003). La estructura de la tesis. Un modelo estándar para grados de licenciatura y máster en disciplinas de ciencias de la administración y ciencias sociales. Buenos Aires: Ciencia y Técnica Administrativa. Recuperado de www.cyta.com.ar/ta0206/v2n6a3/ v2n6a3.htm

Wynarczyk, H. (2002). El trabajo de tesis. Orientaciones técnicas, especialmente para niveles de licenciatura y máster en ciencias de la administración y ciencias sociales. Buenos Aires: Ciencia y Técnica Administrativa. Recuperado de http://www.cyta.com.ar/biblioteca/bddoc/ bdlibros/eltrabajodetesis/caratula.htm